# Serverless Compute Platforms on Kubernetes:

# Beyond Web Applications

#### Alex Glikson

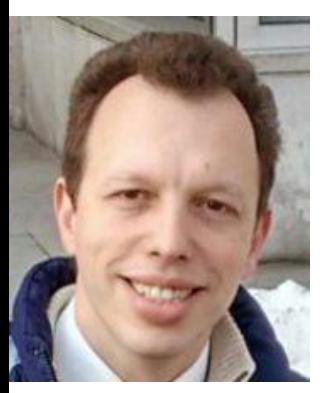

Senior Research Architect, Cloud Platforms Carnegie Mellon University, Pittsburgh, USA (IBM Research, Israel)

KubeCon, May 2019

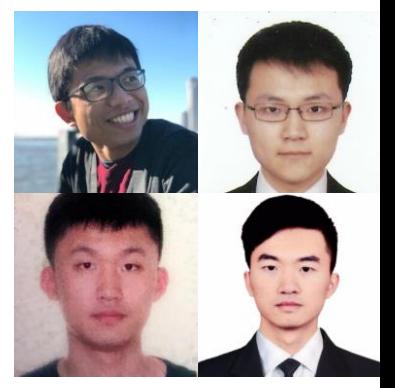

with Ping-Min Lin (Pinterest), Shengjie Luo (VMware), Ke Chang (Facebook), Shichao Nie (Alibaba)

## **Outline**

- Introduction
	- Serverless
		- Serverless Compute
			- FaaS
			- Non-FaaS
- Our Use-Cases
	- Interactive Computing
	- Deep Learning
- Conclusions

#### **Serverless**

- Many definitions
- $\bullet$  In a nutshell:
- **Avoid** management of **servers**, as a representative example of tasks that:
	- Keep you **distracted** from developing your \*core\* business capabilities, and
	- Can be **outsourced** to someone you trust, for whom this would be \*their\* core business
- Serverless = Distraction-Free
	- Separation of concerns

#### Serverless = Distraction-Free (Examples)

- Object Storage:
	- Core: data organization
	- Distraction: servers, storage, network, high availability, fault tolerance, replication, consistency
- Micro-services:

● …

- Core: services logic, interfaces
- Distraction: infra, scaling, LB, HA/FT, API management, routing, service discovery, etc
- Async/Event-driven:
	- Core: event-processing logic
	- Distraction: eventing, messaging, queuing, notifications, etc (+infra/scaling/LB/HA/FT/auth/etc)

KubeCon / CloudNativeCon, Barcelona, May 20-23, 2019

#### Example: Kubernetes+Istio

Example: Lambda, SNS, etc

Example: Amazon S3

#### Serverless Compute Platform (SCP)

- Platform that executes user-provided **code** (BYOC)
- Often optimized for specific **application patterns**
- Distraction-free
	- Simplified **management**
		- Deployment, scaling, metering, monitoring, logging, updates, etc.
	- Seamless **integration** with services that the 'compute' interacts with (or depends on)
		- Event sources, data sources, communication middleware, etc.
- Bonus: **Elasticity / Pay-per-use**

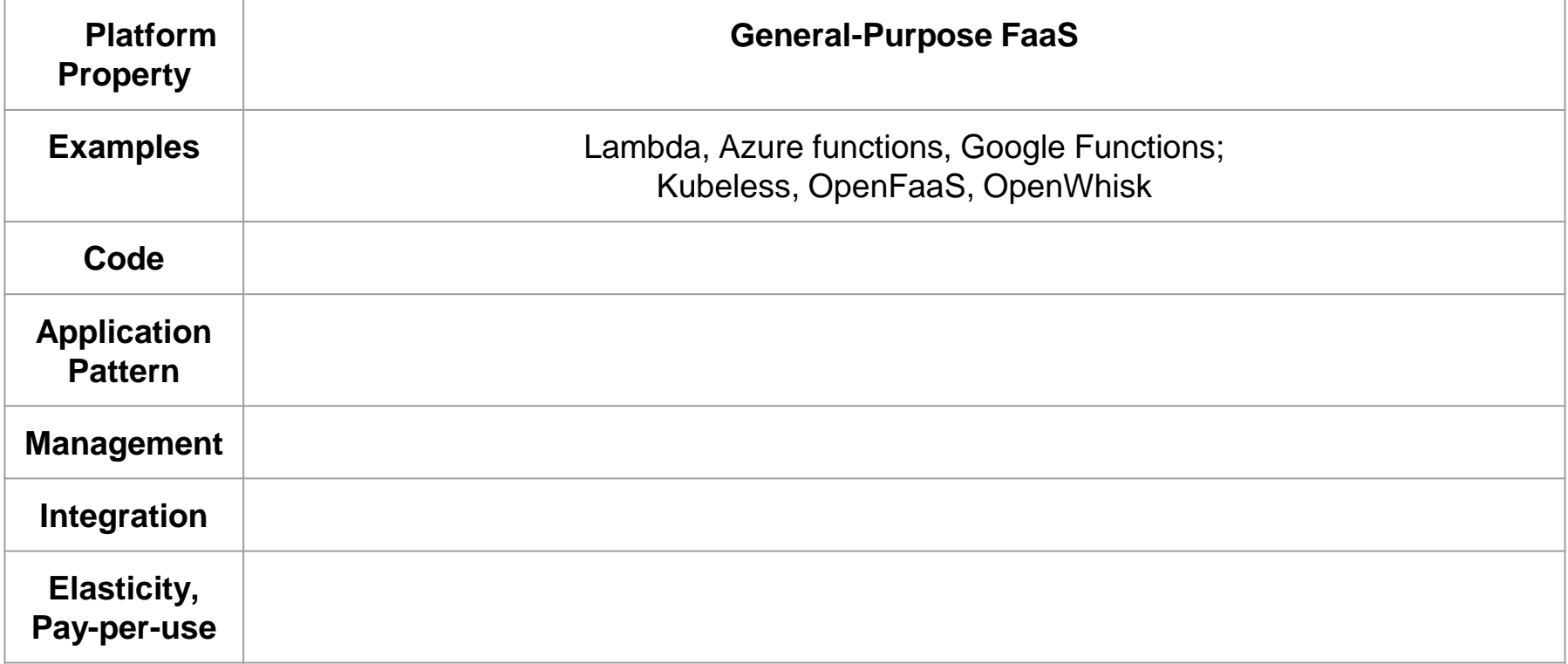

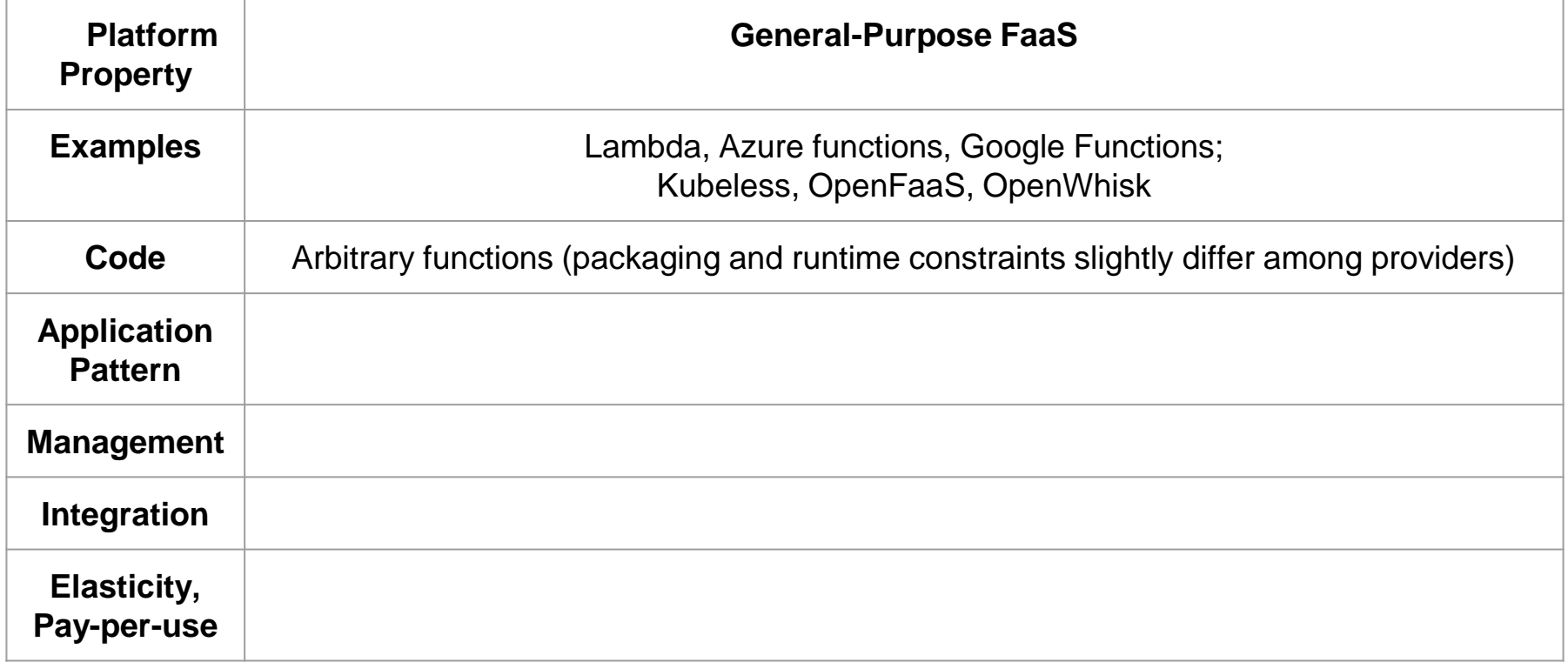

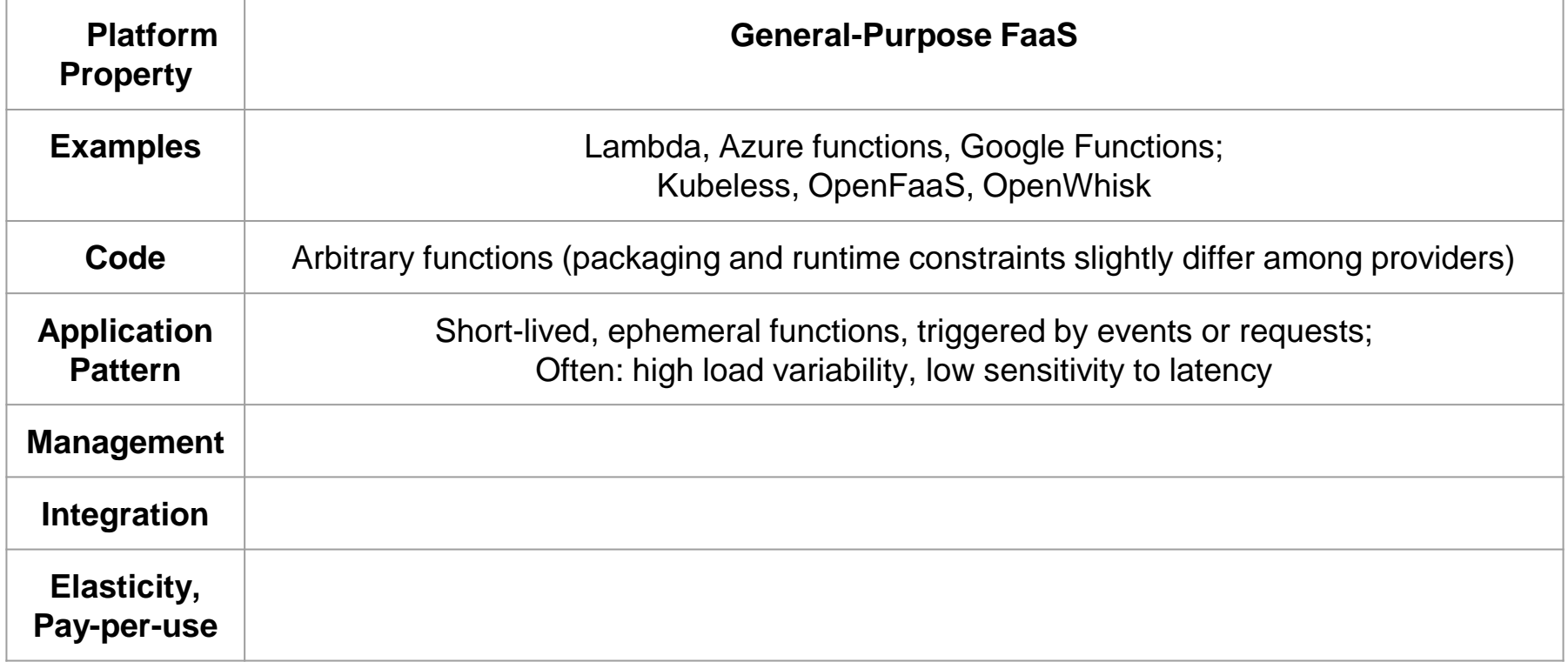

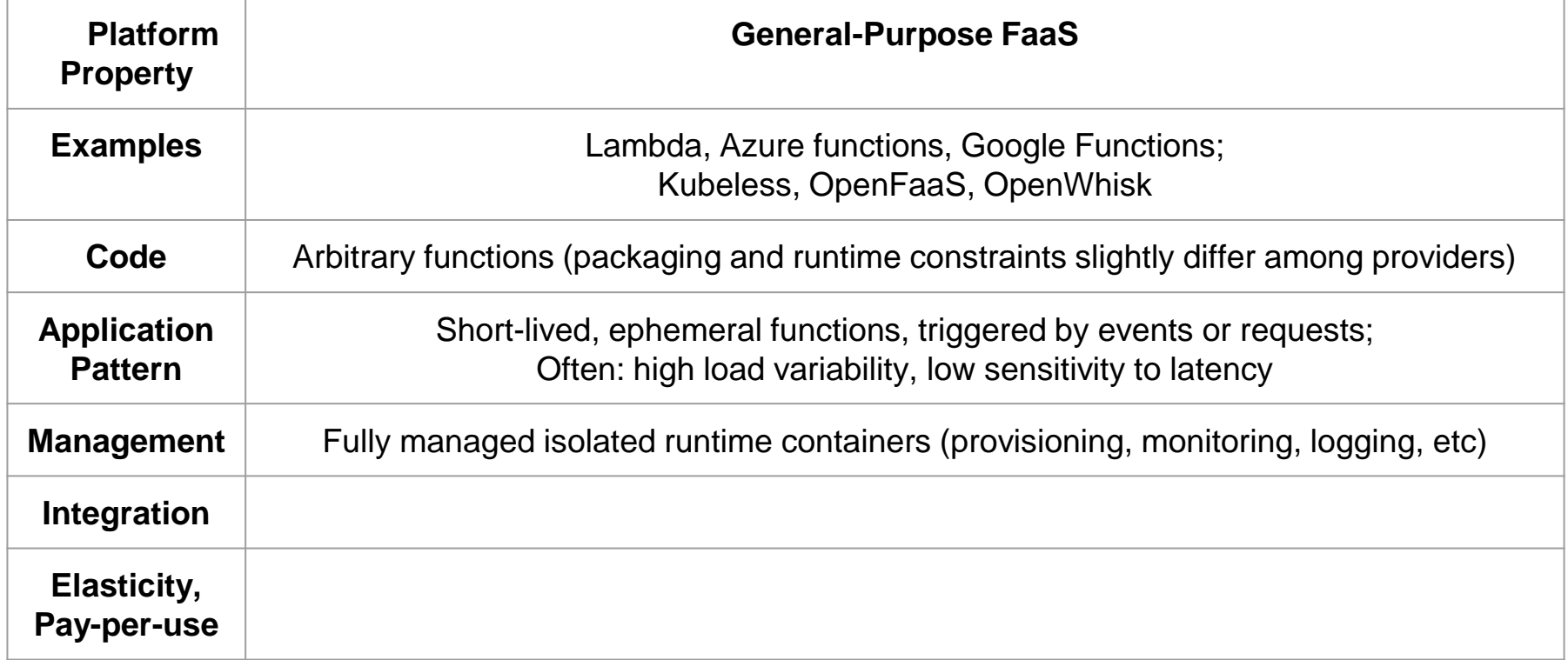

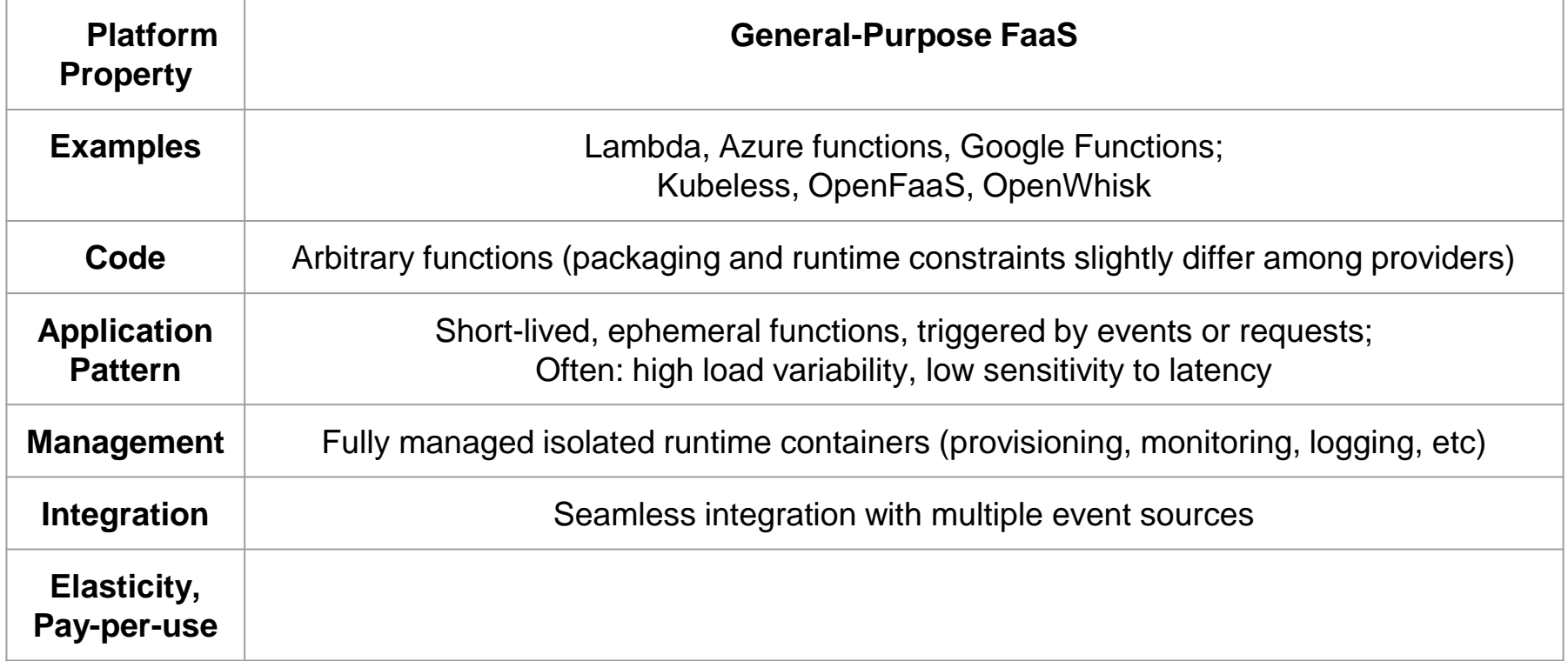

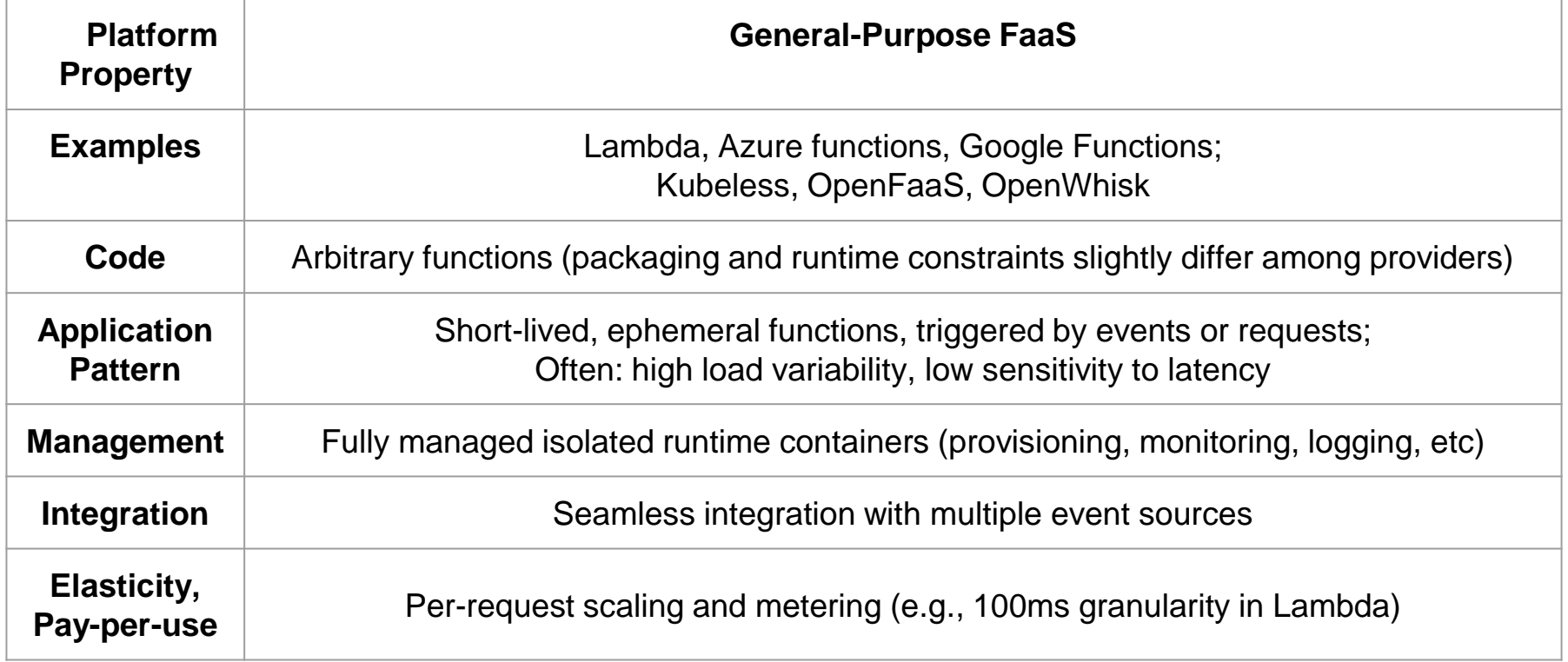

#### SCP: Specialized (Embedded) FaaS

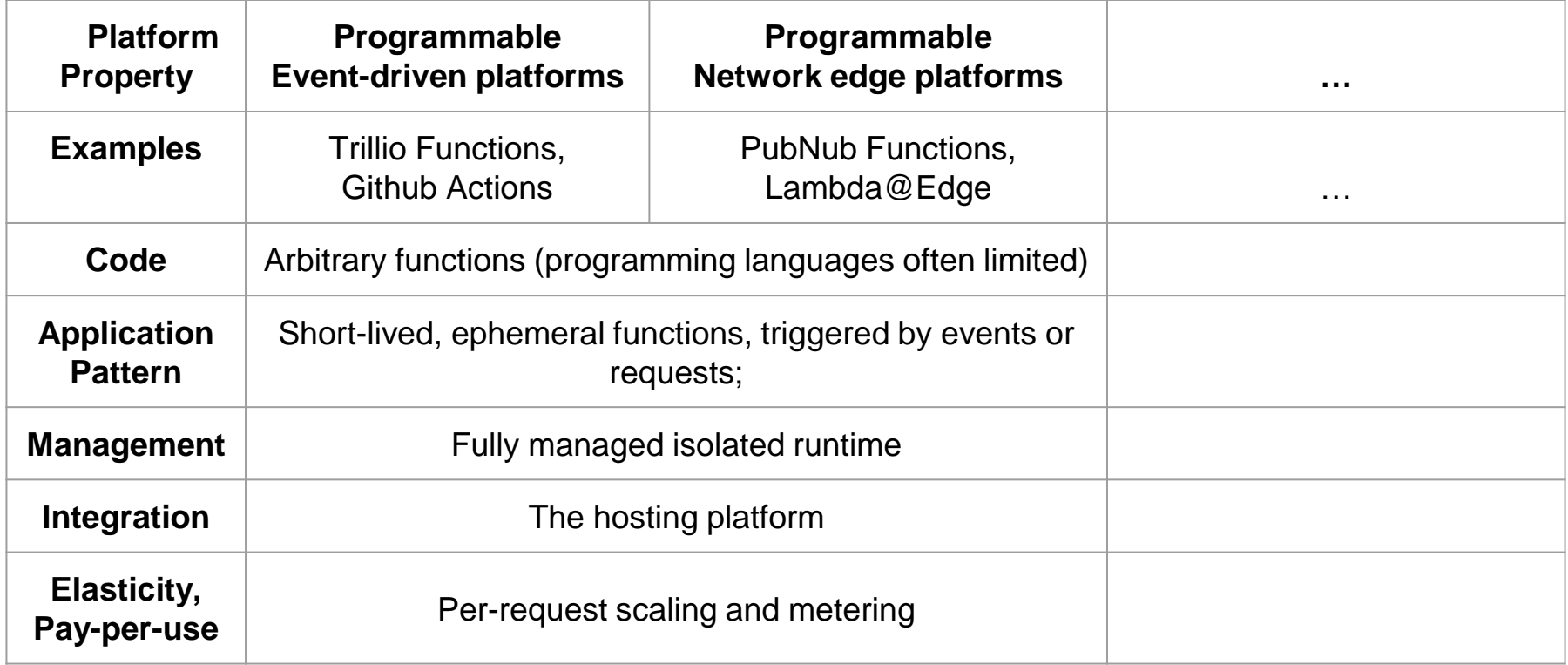

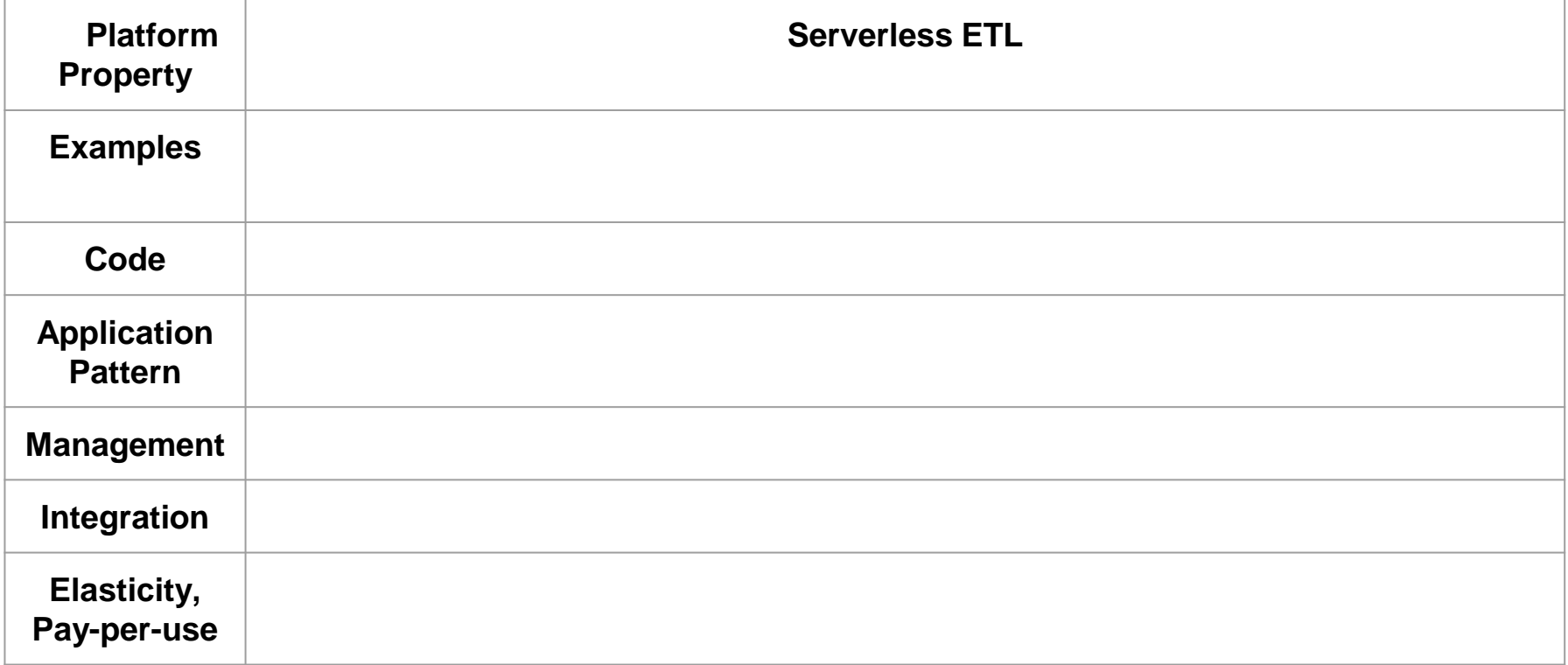

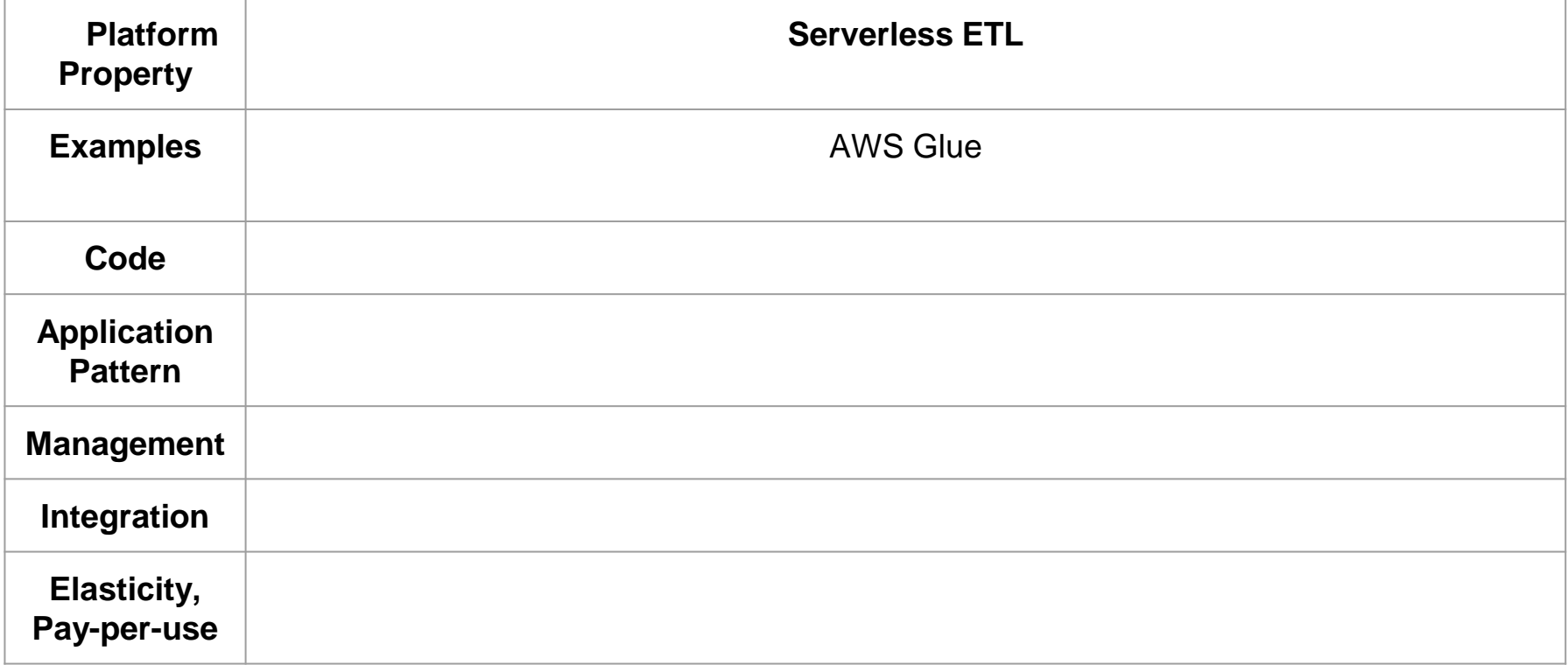

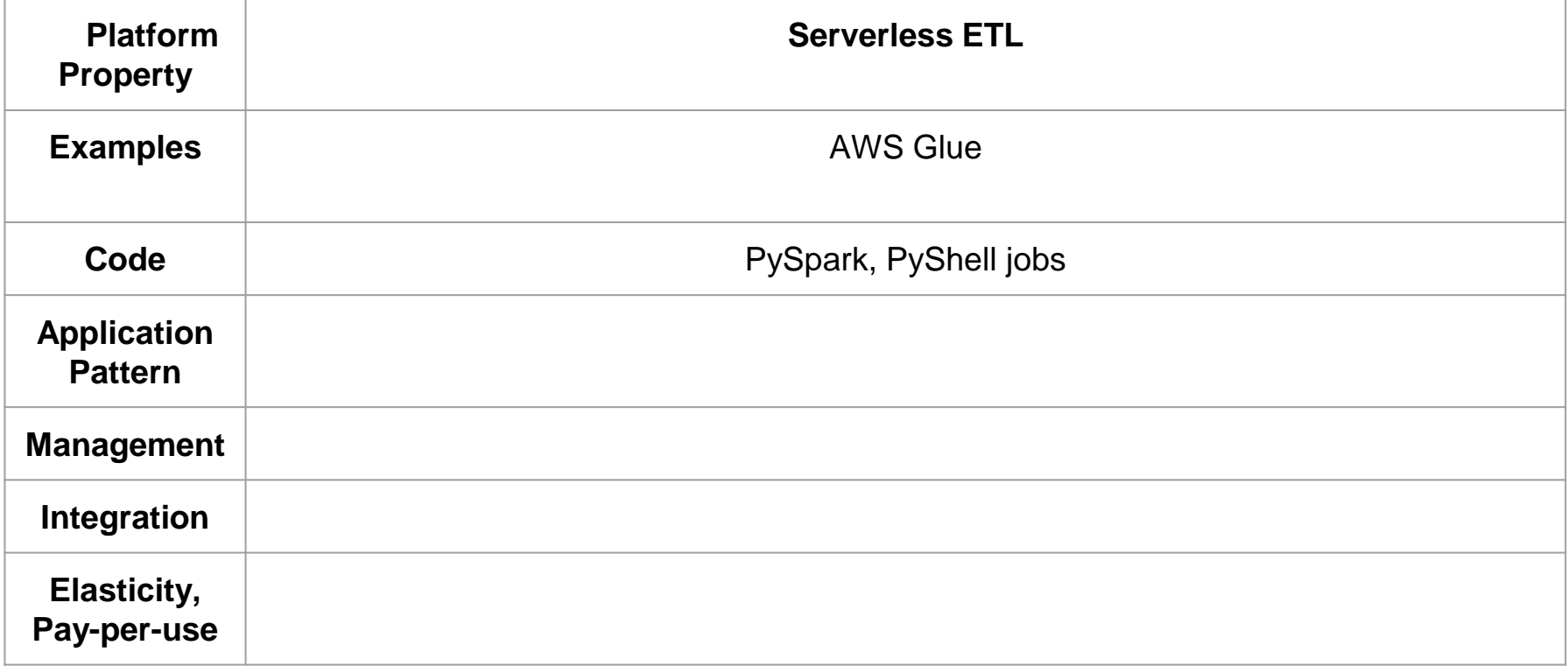

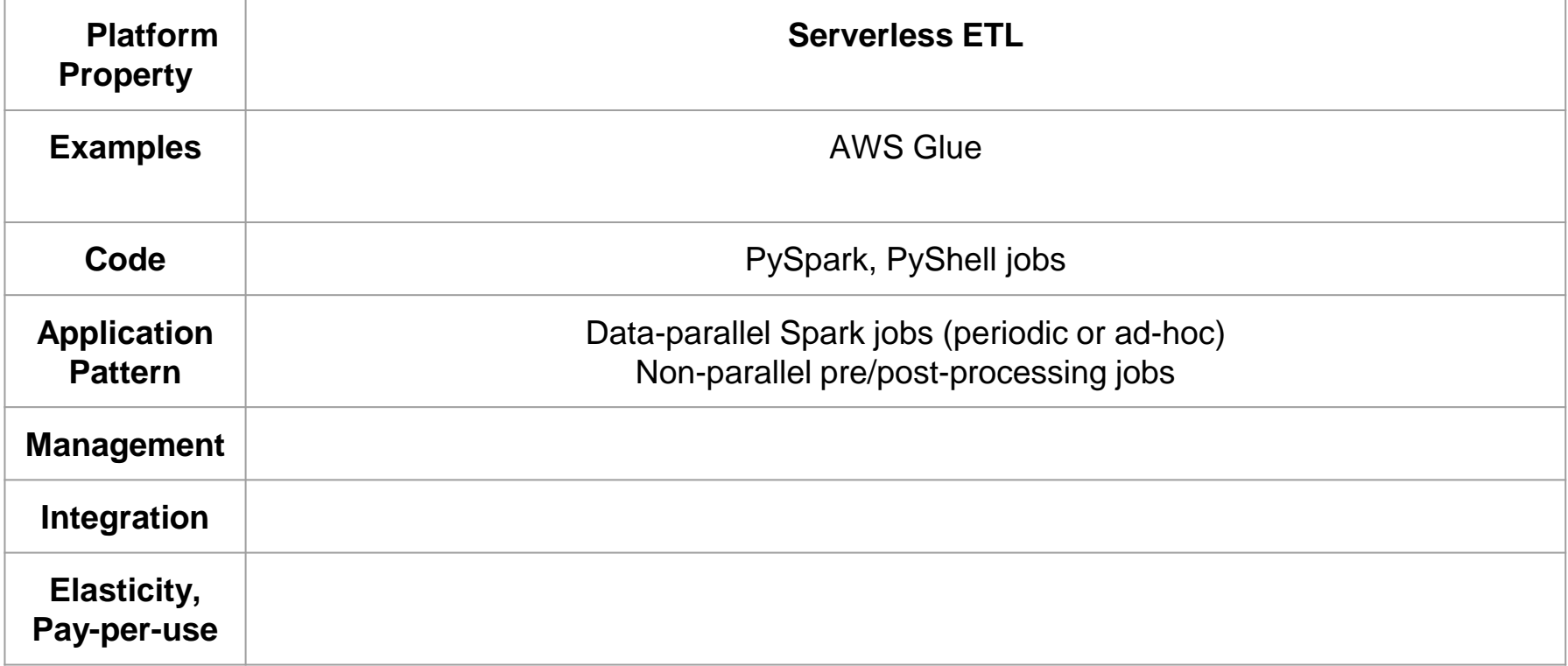

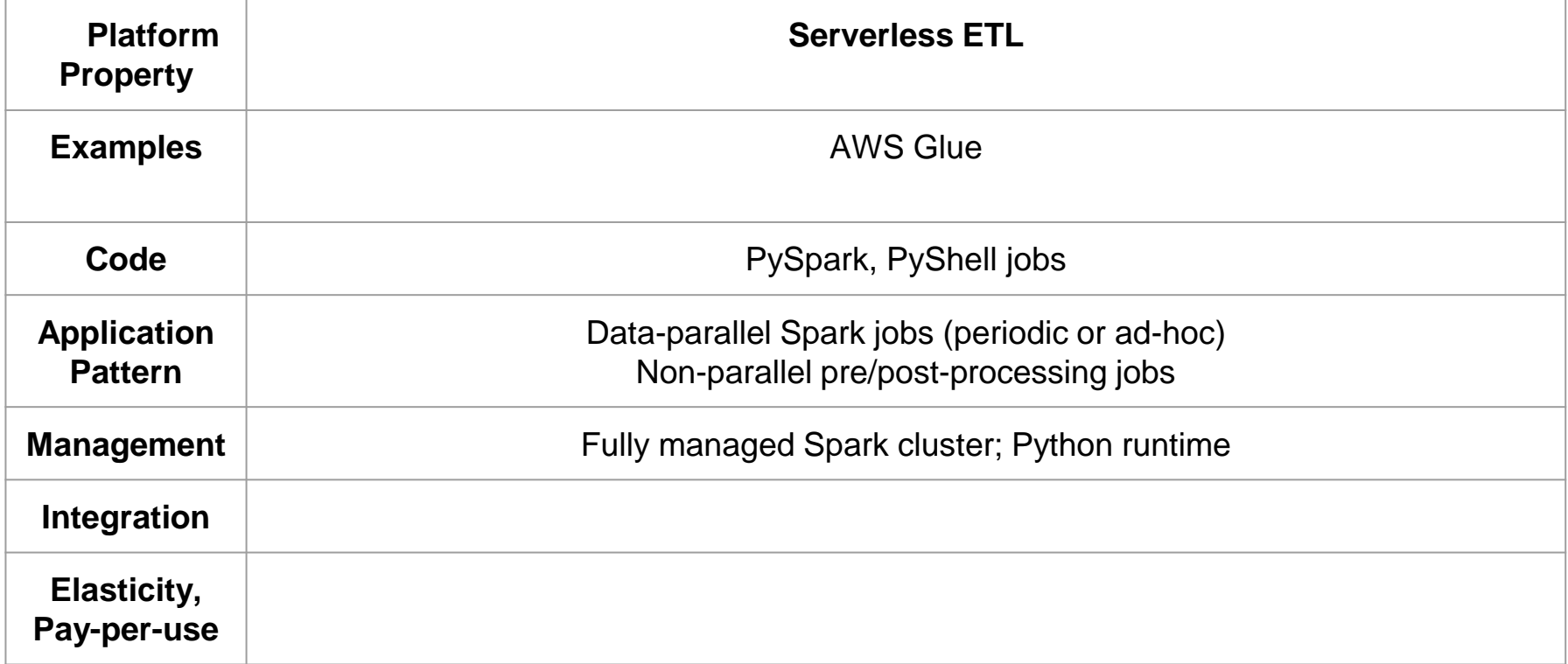

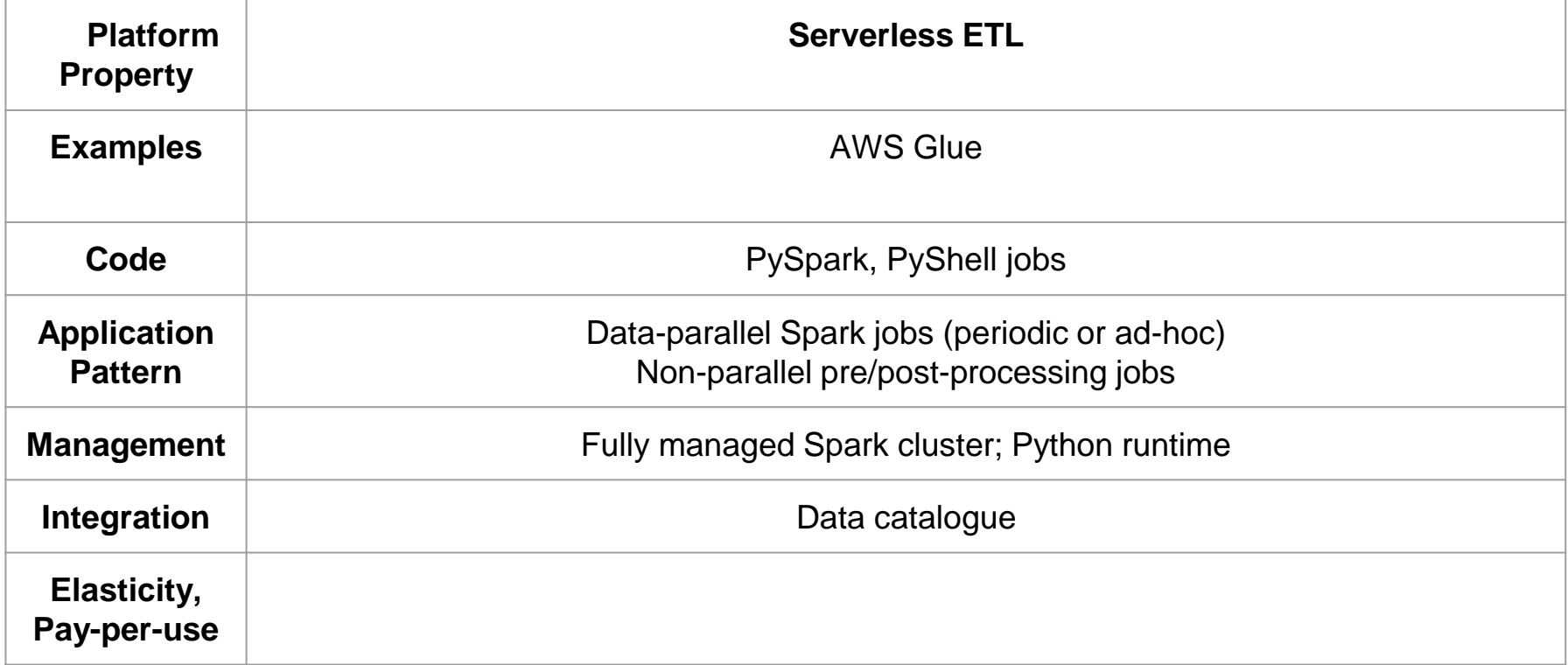

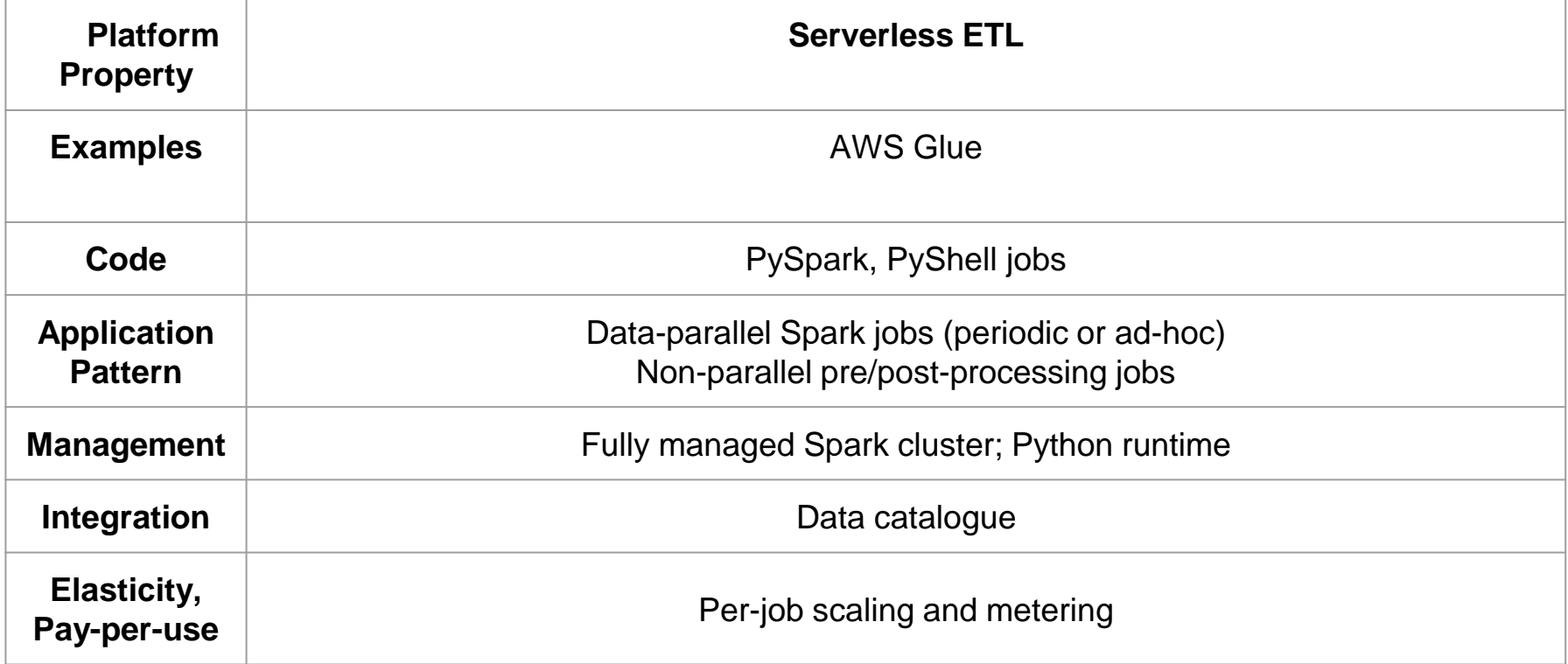

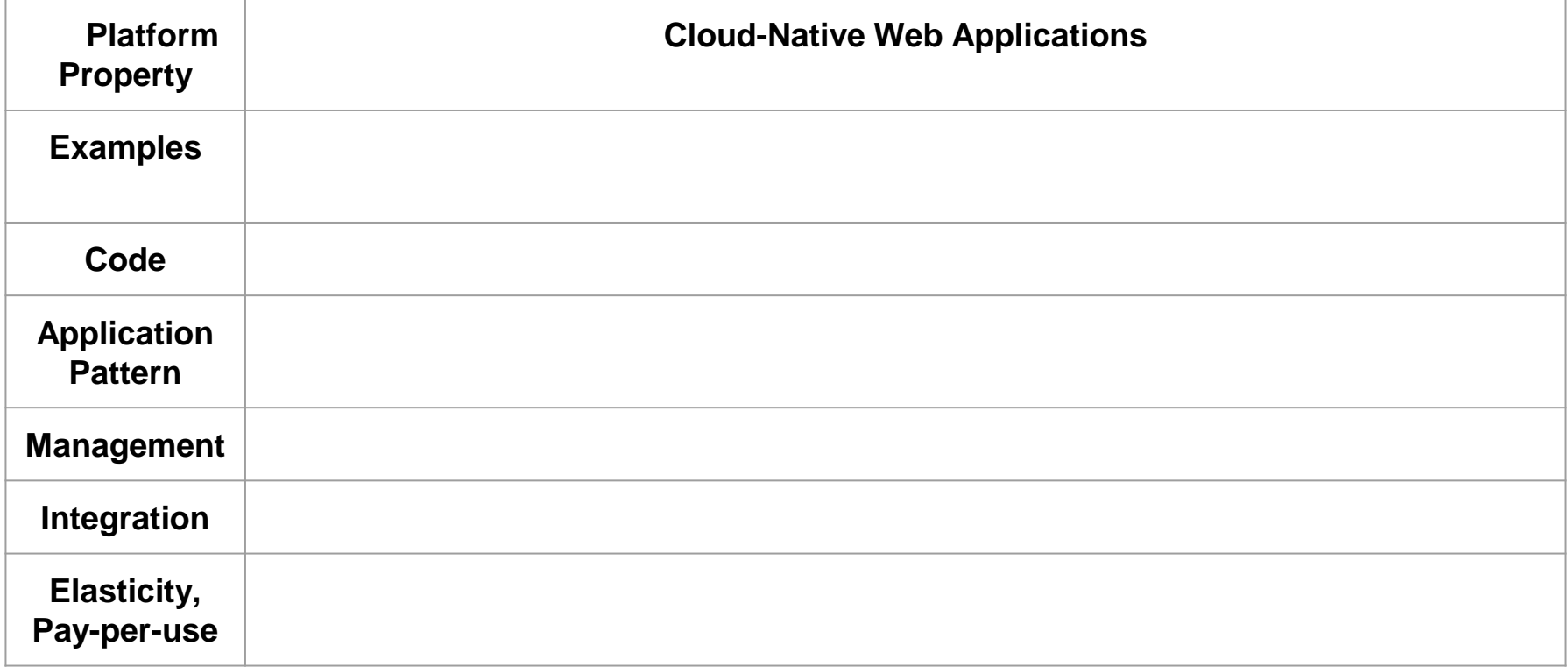

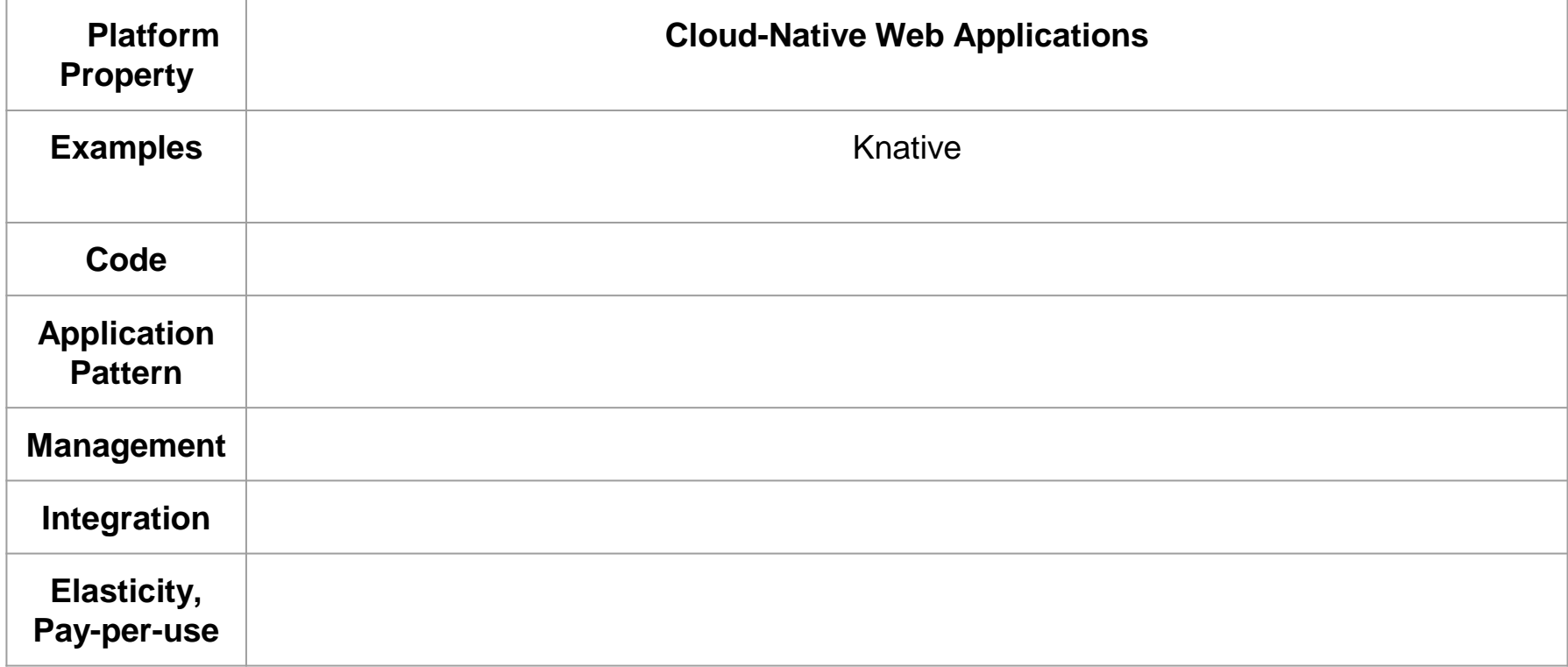

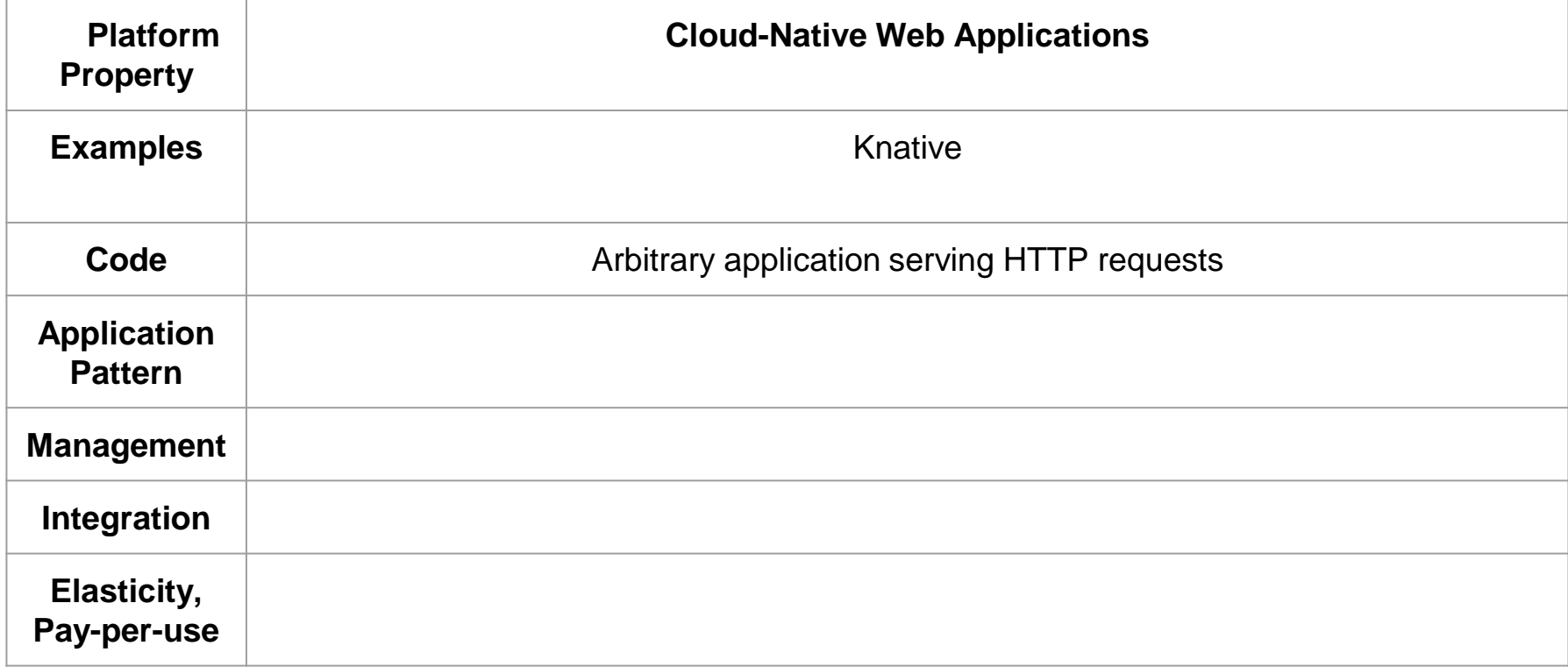

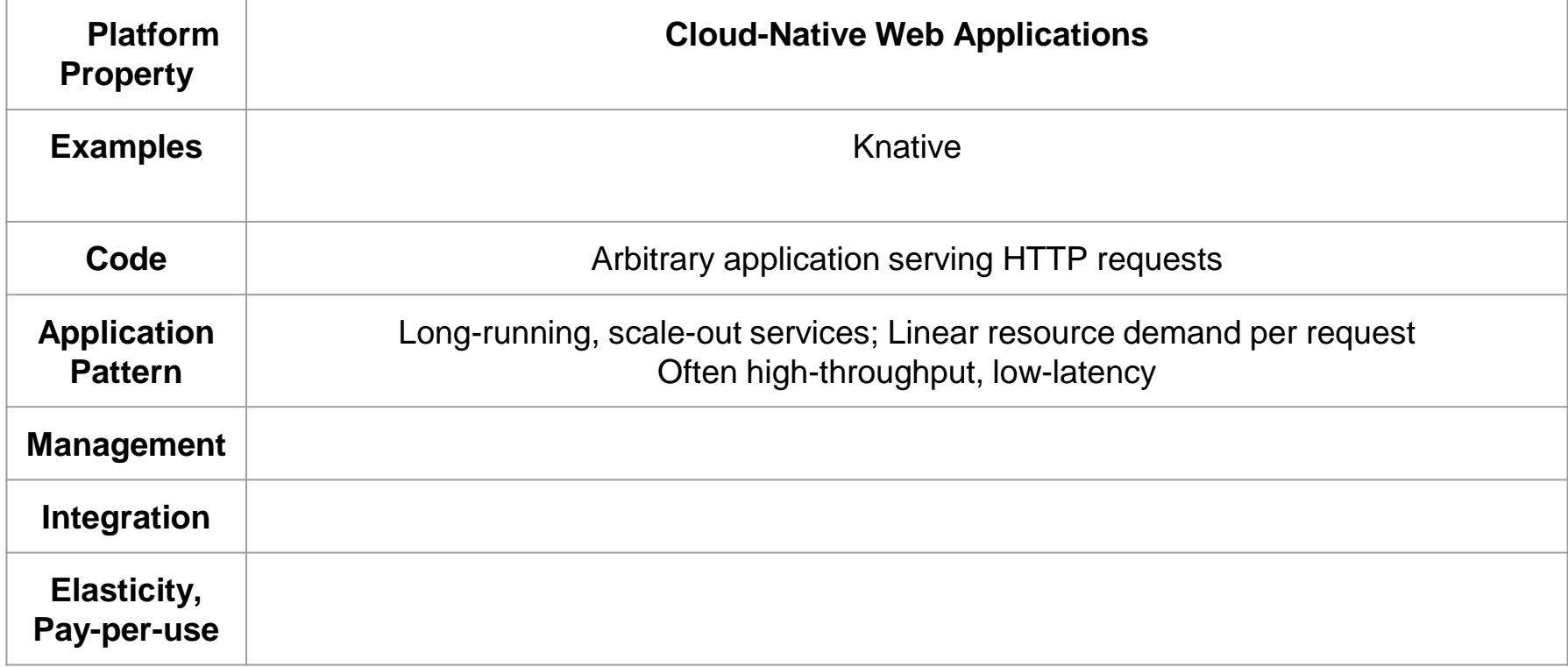

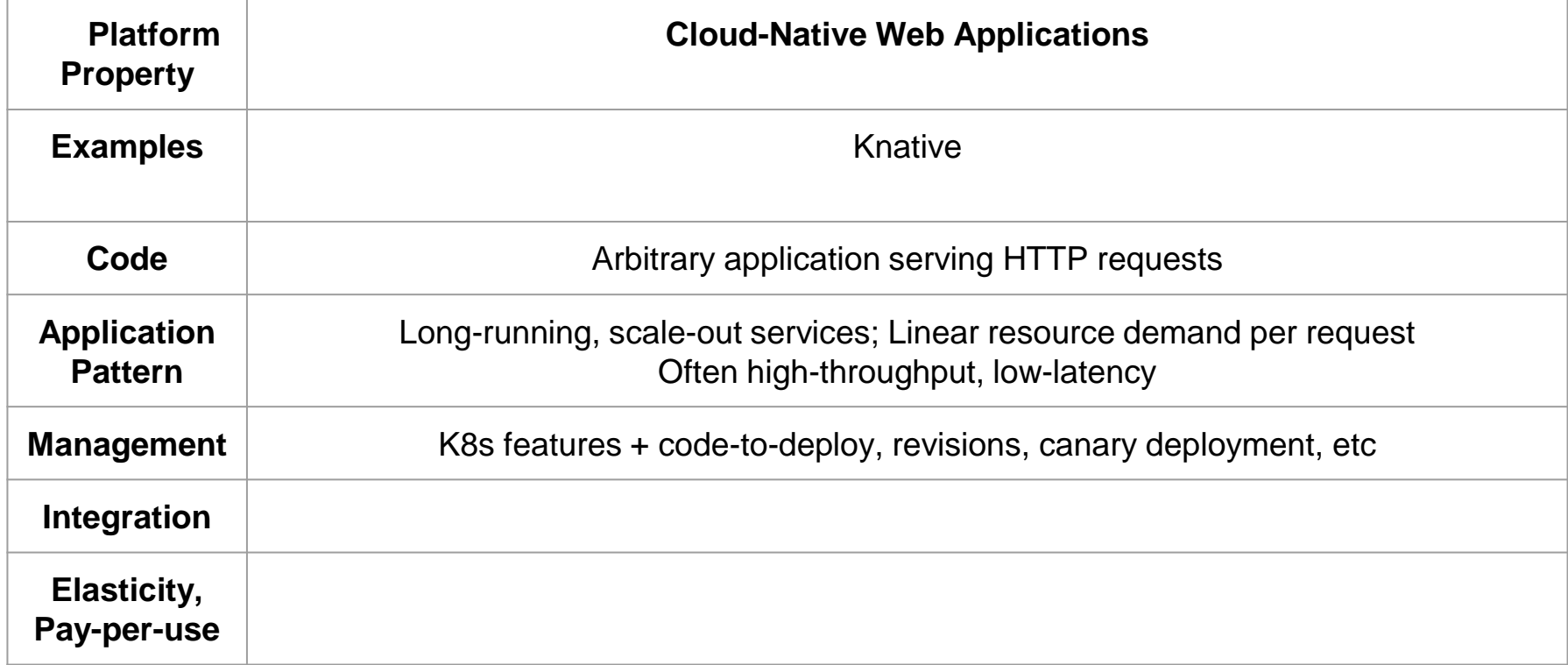

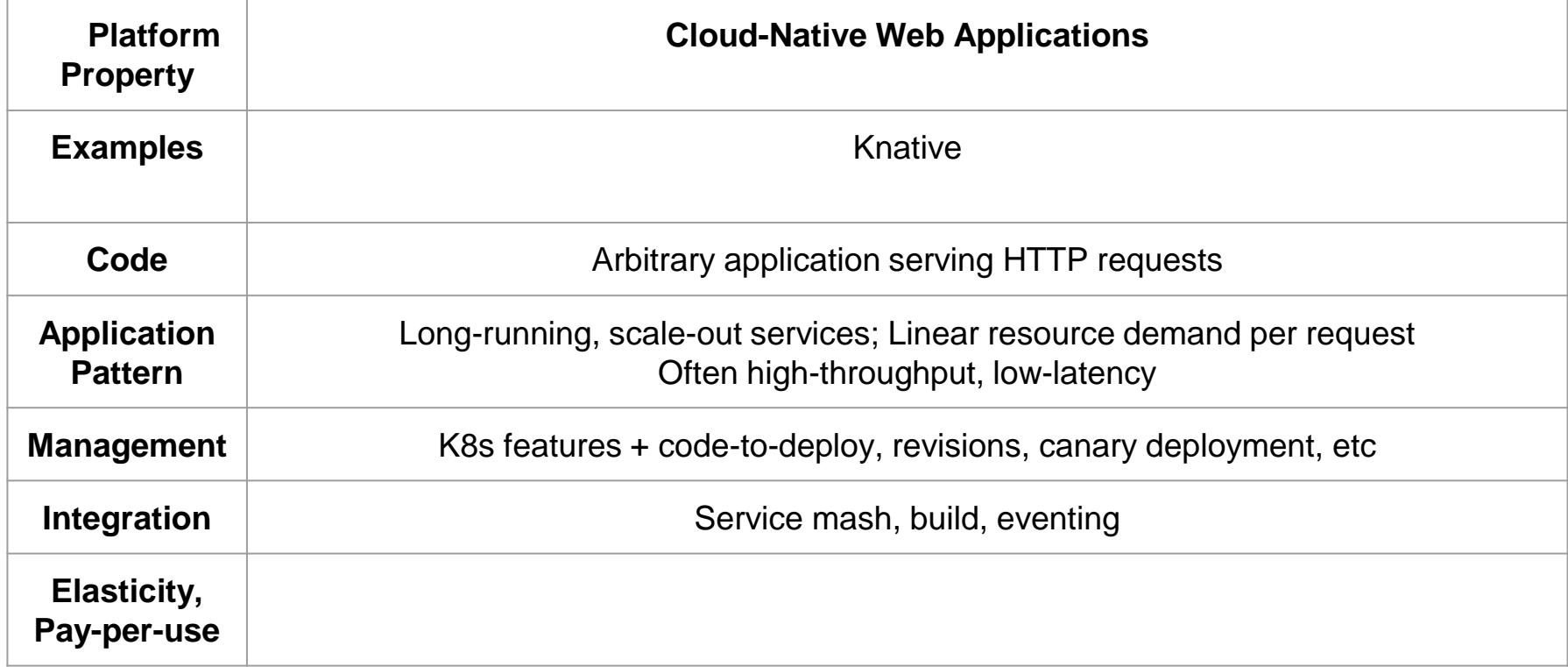

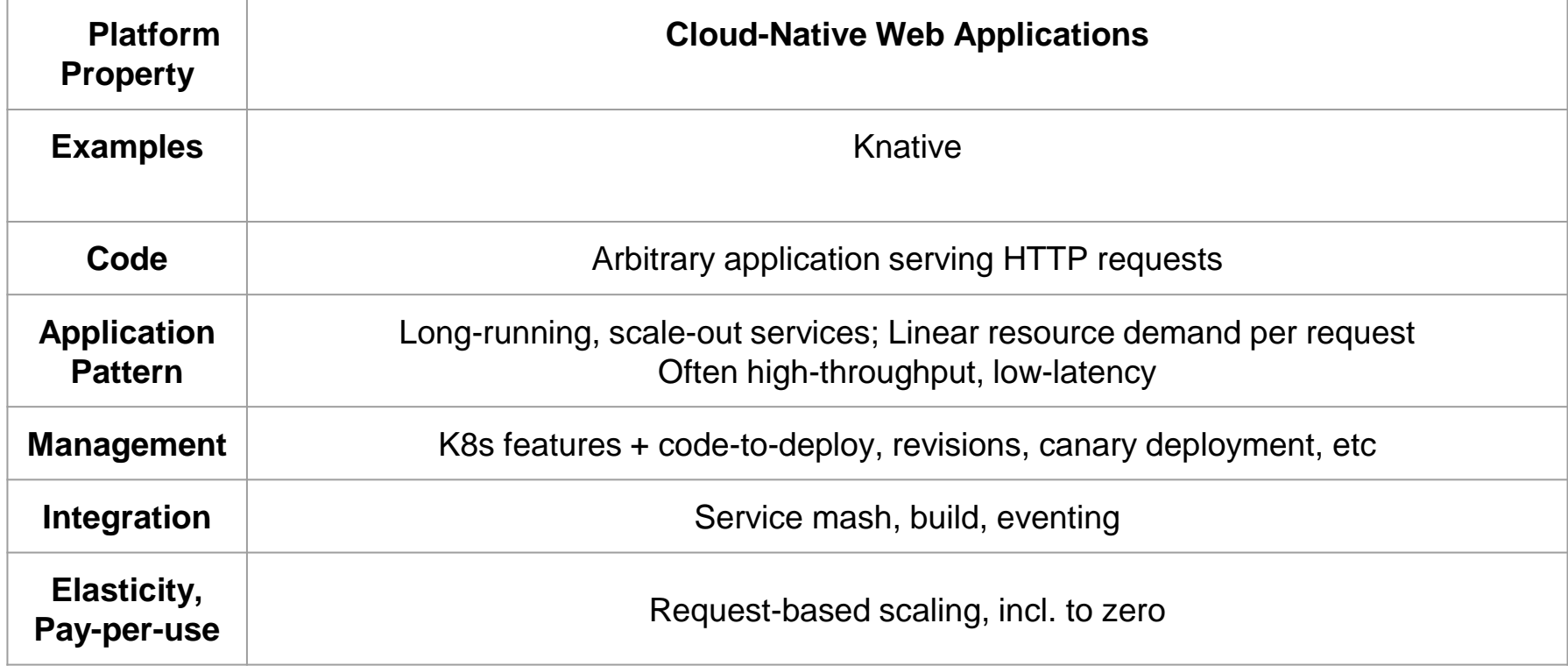

#### What Other Application Patterns Could Justify a Specialized SCP?

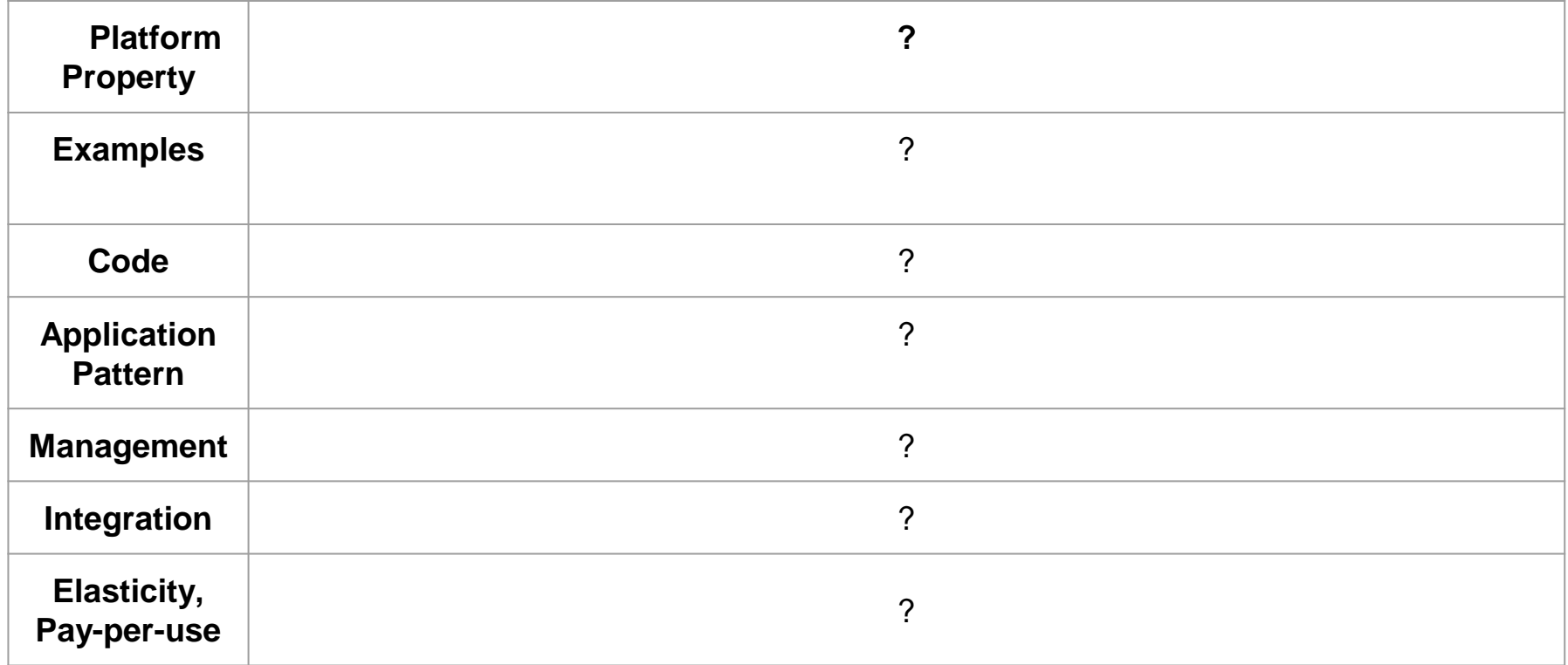

## **Outline**

- Introduction
	- Serverless
		- Serverless Compute
			- FaaS
			- Non-FaaS
- Our Use-Cases
	- **Interactive Computing**
	- Deep Learning
- Conclusions

#### Interactive Computing

- **Example: Data Science using Jupyter Notebook**
- Architecture 1: Python + Spark
	- Scale-out Spark jobs
	- Requires Spark programming model
- Architecture 2: "pure" Python
	- Local execution, using non-parallel Python libraries
	- Not designed for scale-out, but can take advantage of scale-up
- Other example: Linux Shell

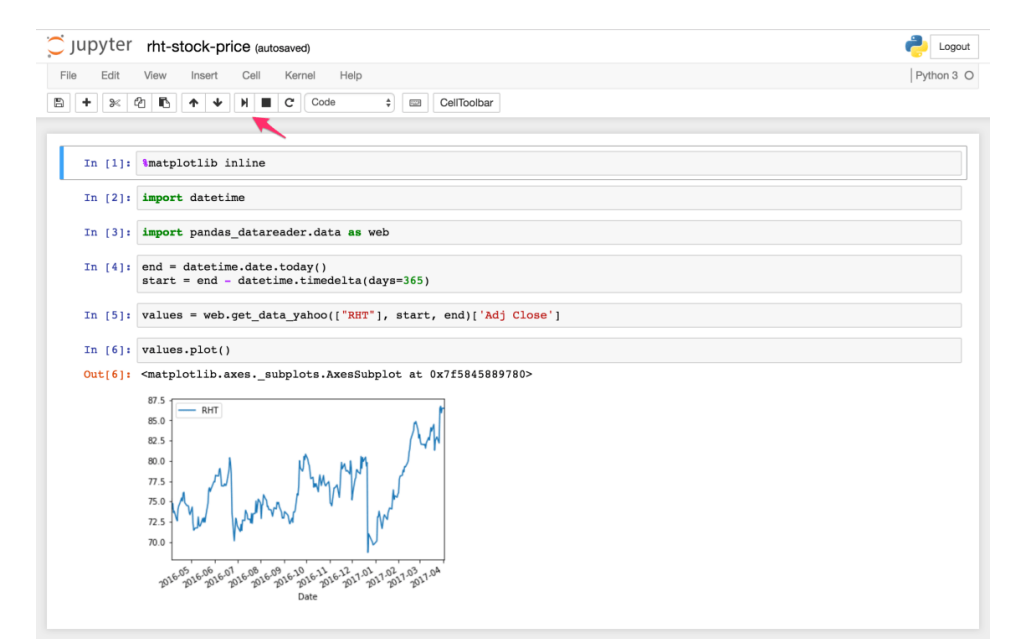

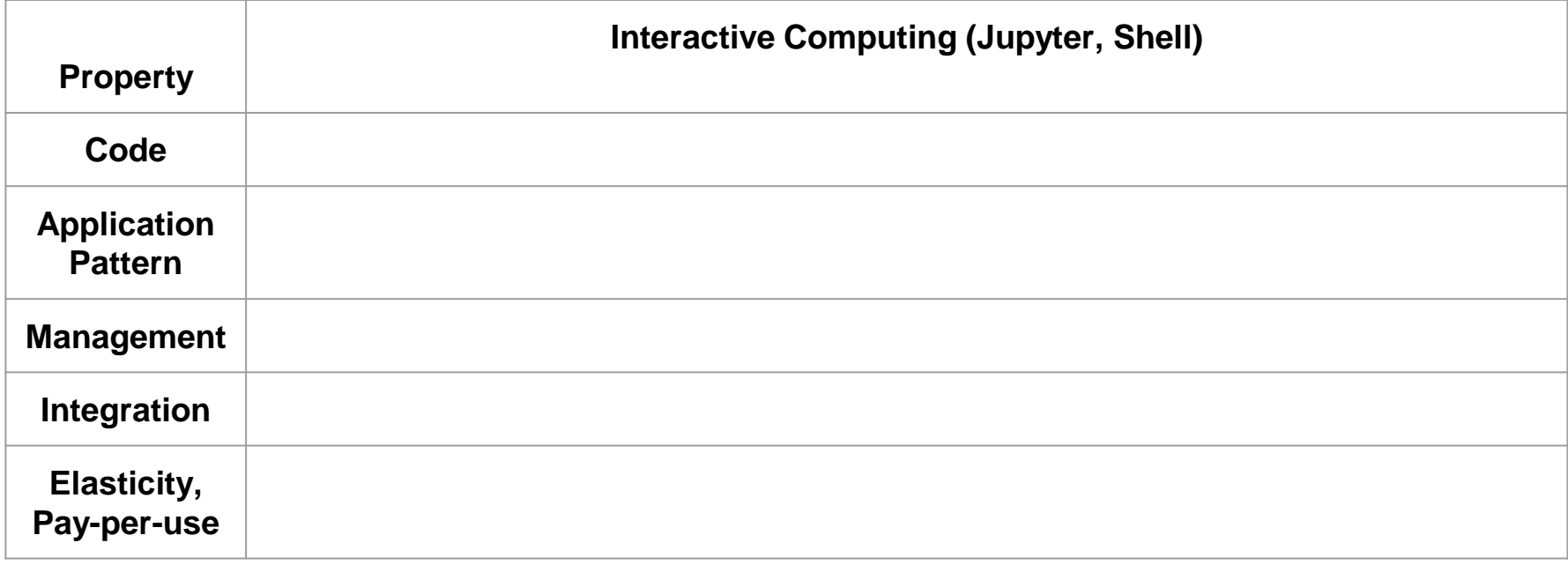

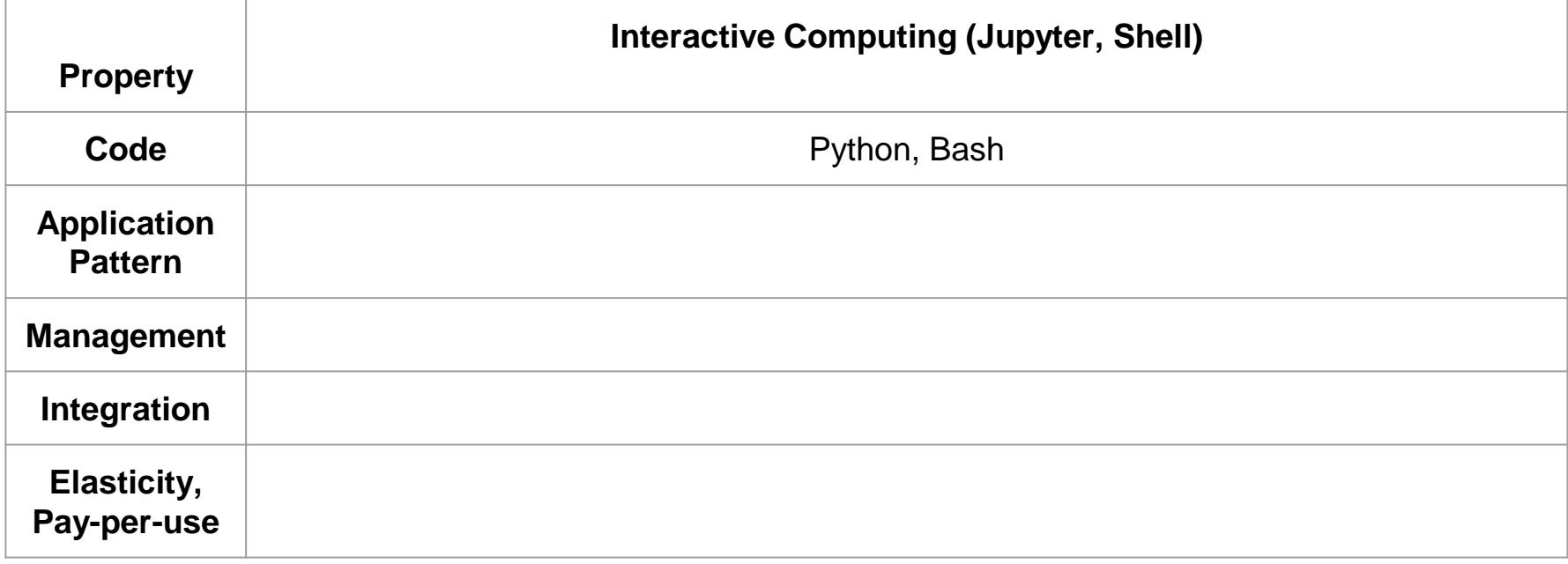

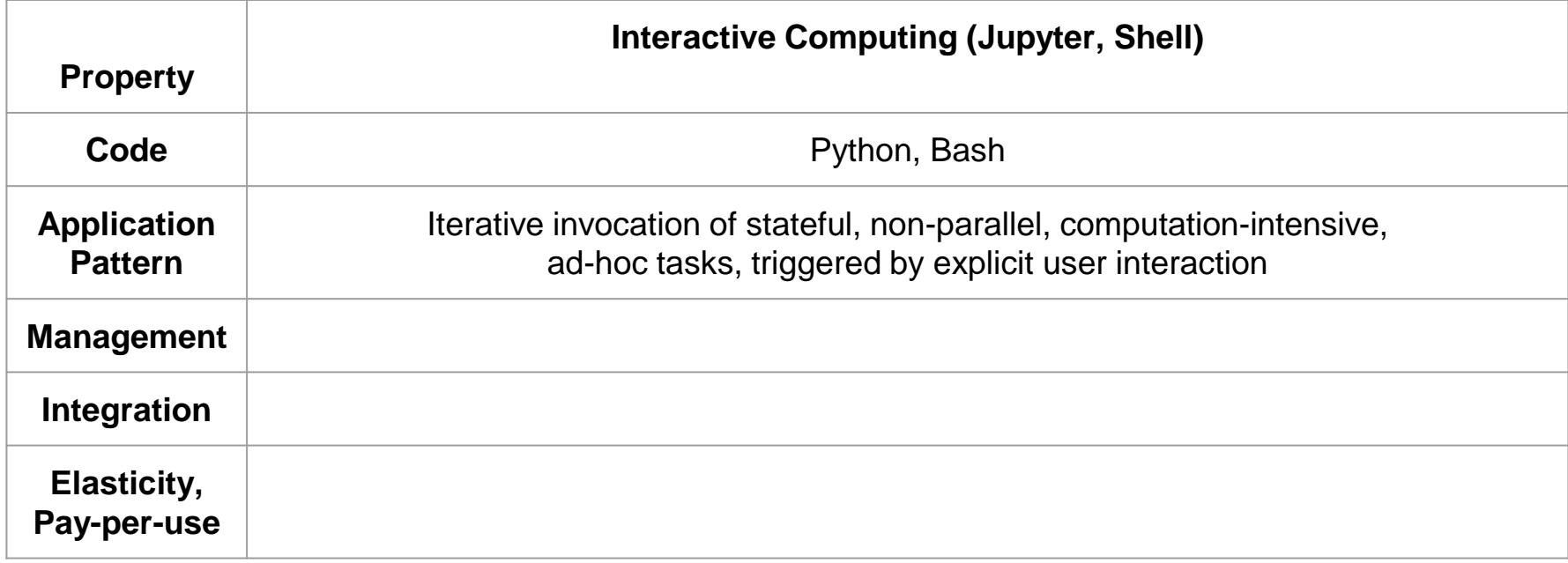

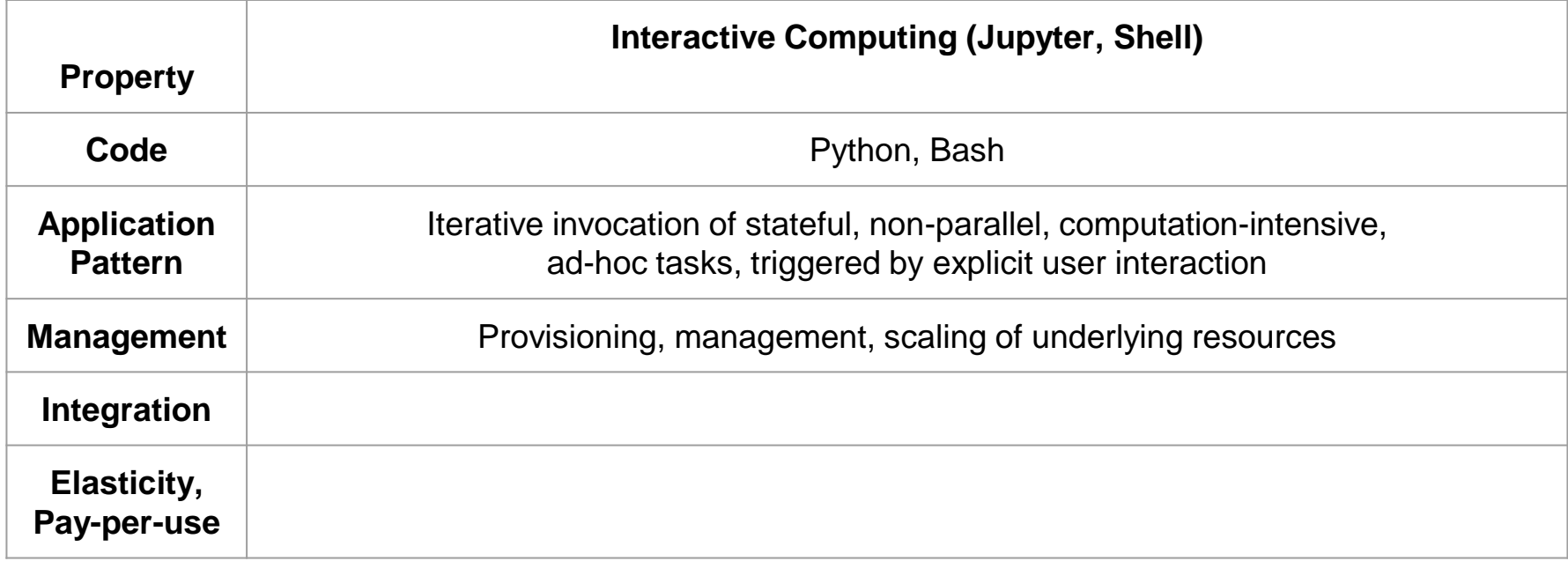

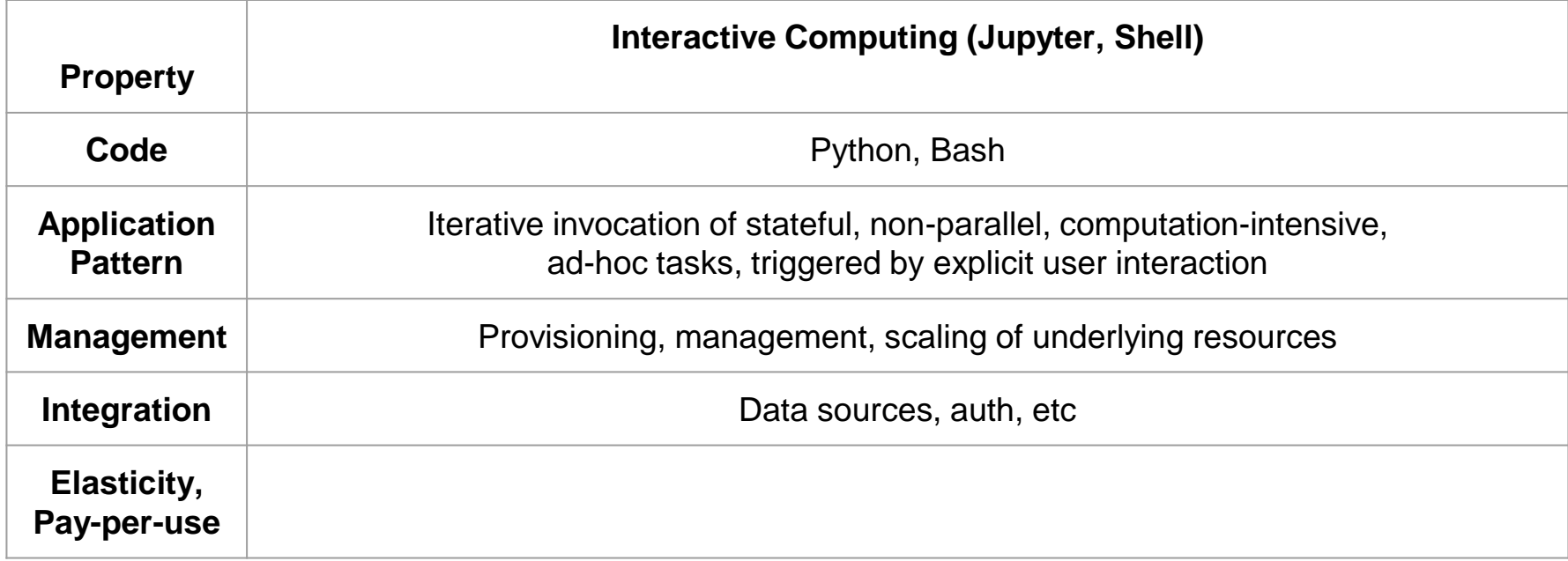

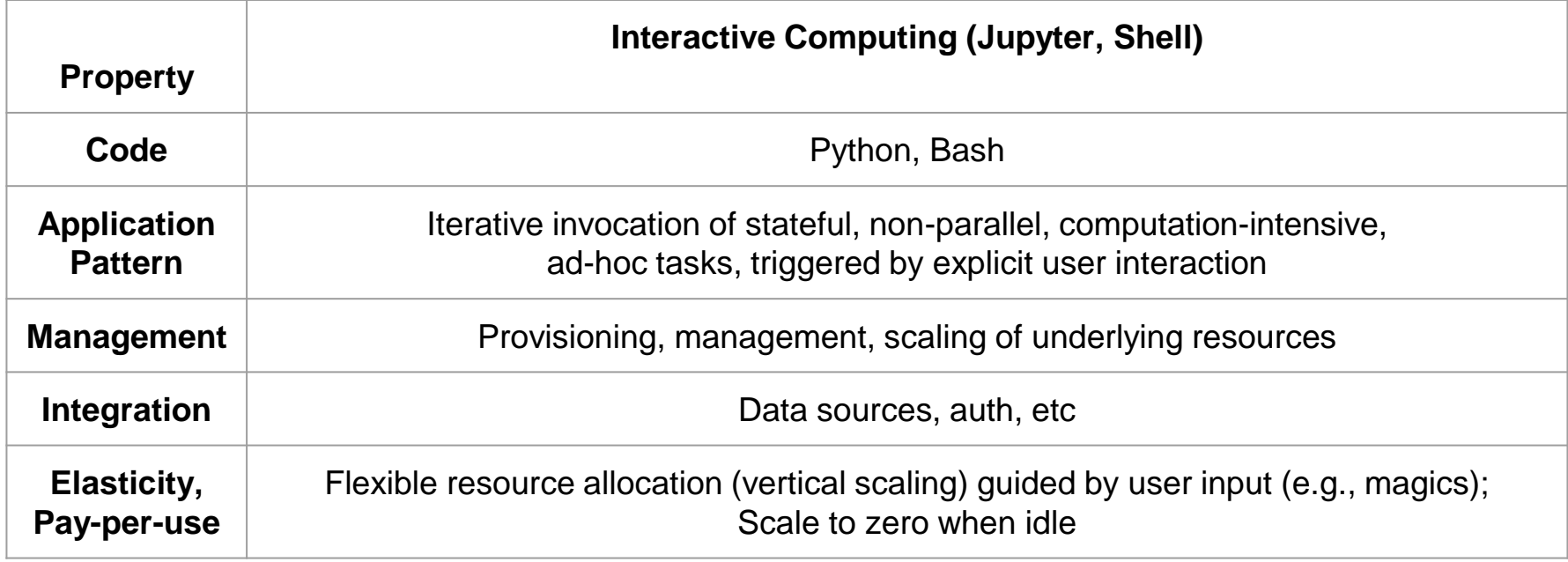

#### Runbox: Elastic Persistent Execution Environment on K8s

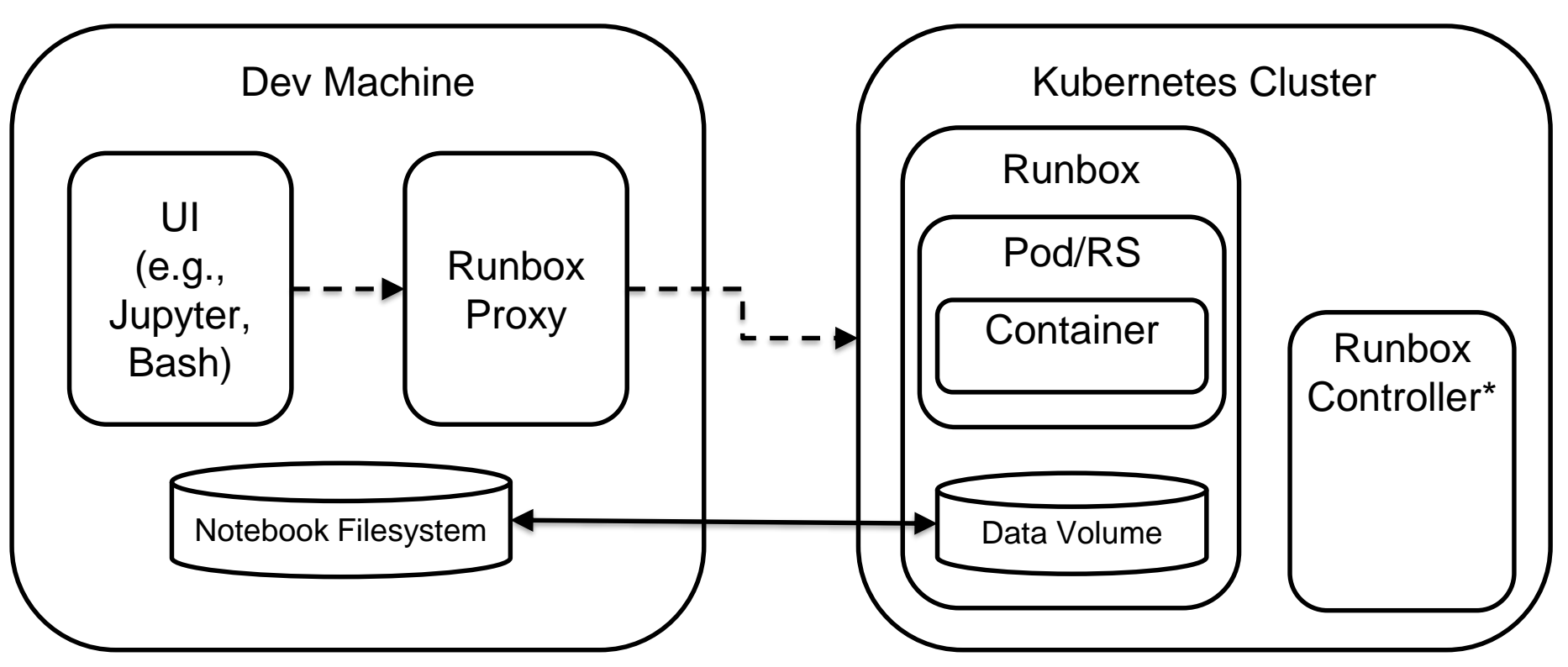

KubeCon / CloudNativeCon, Barcelona, May 20-23, 2019

#### DEMO – Bash

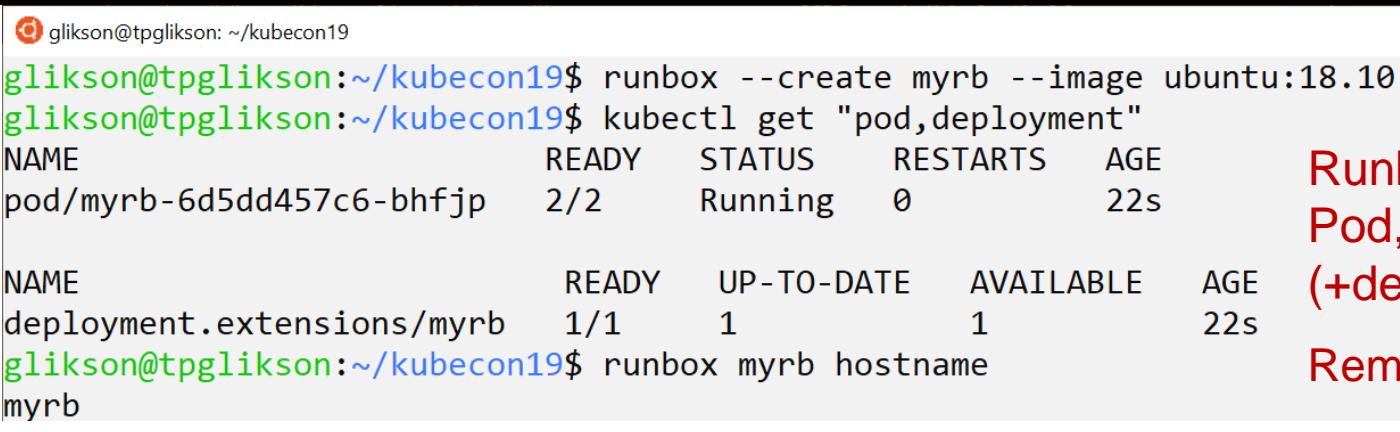

Runbox environment: Pod, Image, Volume, (+deployment, side-car) Remote command execution

Filesystem synchronization

 $\times$ П

A

```
glikson@tpglikson: ~/kubecon19
                                                                                            \Box\timesglikson@tpglikson:~/kubecon19$ runbox --create myrb --image ubuntu:18.10
glikson@tpglikson:~/kubecon19$ kubectl get "pod,deployment"
NAME
                            READY
                                    STATUS
                                              RESTARTS
                                                         AGE
                                                                    Runbox environment:
pod/myrb-6d5dd457c6-bhfip
                            2/2Running
                                              0
                                                         22sPod, Image, Volume, 
                                                                    (+deployment, side-car)
NAME
                             READY
                                     UP-TO-DATE
                                                  AVAILABLE
                                                              AGE
deployment.extensions/myrb
                             1/122s1
                                                   1
glikson@tpglikson:~/kubecon19$ runbox myrb hostname
                                                                    Remote command executionmyrb
glikson@tpglikson:~/kubecon19$ ls
                                                                    Filesystem synchronization
my file
glikson@tpglikson:~/kubecon19$ runbox --sync_before --localpath . myrb ls /data
my_file
```
Persistent over recycling of idle resource (e.g., by Runbox controller)

```
glikson@tpglikson: ~/kubecon19
                                                                                            \Box\timesglikson@tpglikson:~/kubecon19$ runbox --create myrb --image ubuntu:18.10
glikson@tpglikson:~/kubecon19$ kubectl get "pod,deployment"
NAME
                            READY
                                    STATUS
                                              RESTARTS
                                                         AGE
                                                                    Runbox environment:
pod/myrb-6d5dd457c6-bhfip
                            2/2Running
                                              0
                                                         22sPod, Image, Volume, 
                                                                    (+deployment, side-car)
NAME
                             READY
                                     UP-TO-DATE
                                                              AGE
                                                  AVAILABLE
deployment.extensions/myrb
                             1/122s1
                                                  1
glikson@tpglikson:~/kubecon19$ runbox myrb hostname
                                                                    Remote command executionmyrb
glikson@tpglikson:~/kubecon19$ ls
                                                                    Filesystem synchronization
my file
glikson@tpglikson:~/kubecon19$ runbox --sync before --localpath . myrb ls /data
my file
glikson@tpglikson:~/kubecon19$ kubectl scale --replicas 0 deployment myrb
deployment.extensions/myrb scaled
                                                                     Persistent over recycling 
glikson@tpglikson:~/kubecon19$ kubectl get "pod,deployment"
NAME
                             READY
                                     UP-TO-DATE
                                                  AVAILABLE
                                                              AGE
                                                                     of idle resource (e.g., by 
deployment.extensions/myrb
                             0/0\theta115sØ
                                                                     Runbox controller)
glikson@tpglikson:~/kubecon19$ runbox myrb ls /data
my file
```
#### **Example 2018** Per-command vertical scaling  $140$

glikson@tpglikson: ~/kubecon19

glikson@tpglikson:~/kubecon19\$ runbox --create myrb --image ubuntu:18.10 glikson@tpglikson:~/kubecon19\$ kubectl get "pod,deployment" **NAME READY STATUS RESTARTS AGE** Runbox environment: pod/myrb-6d5dd457c6-bhfip  $2/2$ Running  $\theta$  $22s$ Pod, Image, Volume, **RFADY**  $UP-TO-DATF$ **AVATI ABI F** (+deployment, side-car) **NAMF AGE** deployment.extensions/myrb  $1/1$  $22s$  $\mathbf 1$ glikson@tpglikson:~/kubecon19\$ runbox myrb hostname Remote command executionmyrb glikson@tpglikson:~/kubecon19\$ ls Filesystem synchronization my file glikson@tpglikson:~/kubecon19\$ runbox --sync\_before --localpath . myrb ls /data my file glikson@tpglikson:~/kubecon19\$ kubectl scale --replicas 0 deployment myrb deployment.extensions/myrb scaled Persistent over recycling glikson@tpglikson:~/kubecon19\$ kubectl get "pod,deployment" **NAME READY** UP-TO-DATE **AVAILABLE AGE** of idle resource (e.g., by **115s** deployment.extensions/myrb  $0/0$  $\boldsymbol{\alpha}$ g Runbox controller) glikson@tpglikson:~/kubecon19\$ runbox myrb ls /data my file glikson@tpglikson:~/kubecon19\$ runbox myrb cat /sys/fs/cgroup/memory/memory.limit in bytes 134217728 glikson@tpglikson:~/kubecon19\$ runbox -a 2 myrb cat /sys/fs/cgroup/memory/memory.limit\_in\_bytes 268435456  $\mathsf{Per}\text{-}\mathsf{command}\text{ vertical scaling}^{-41}$ 

 $\Box$ 

 $\times$ 

## DEMO – Jupyter

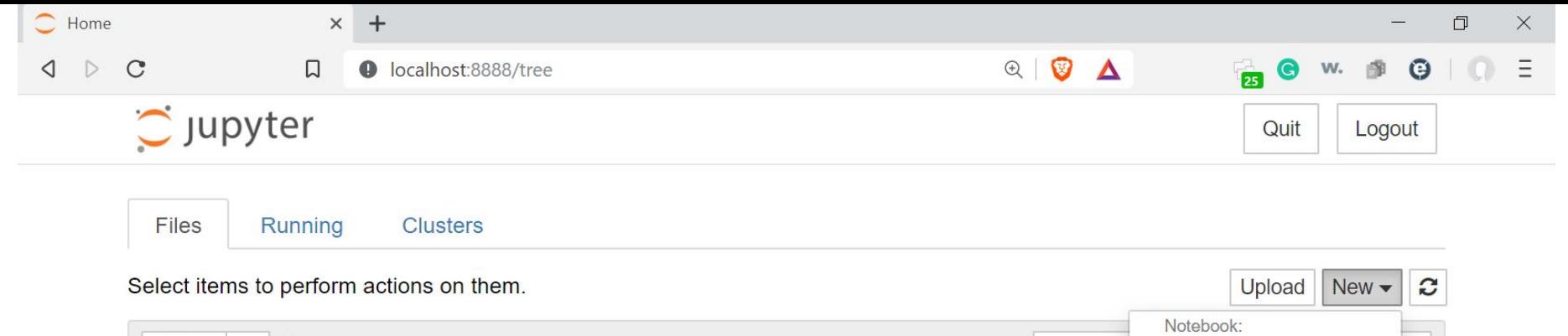

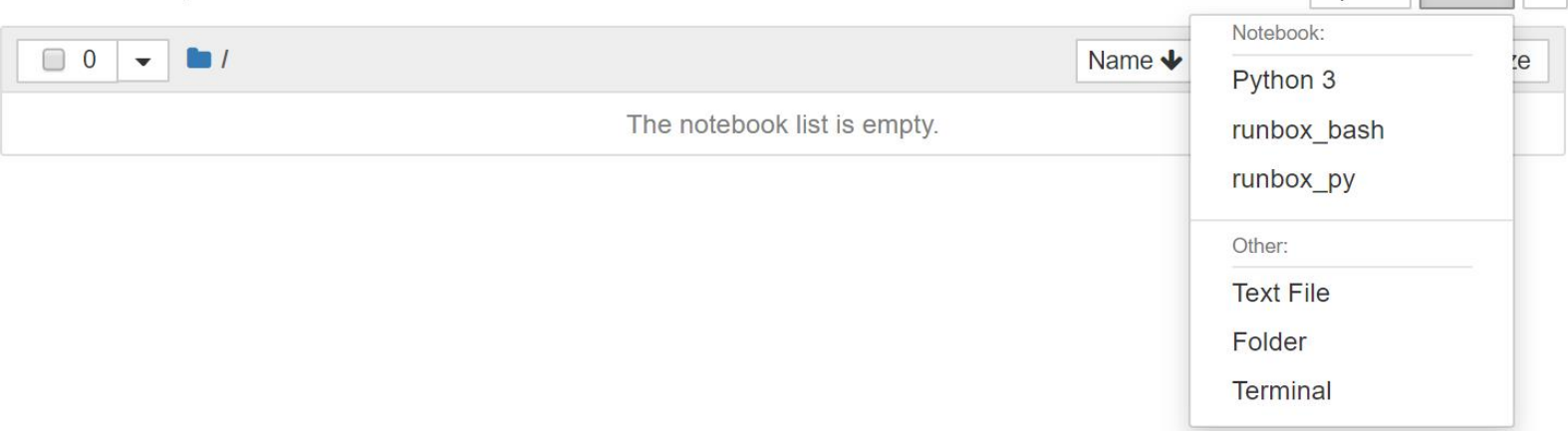

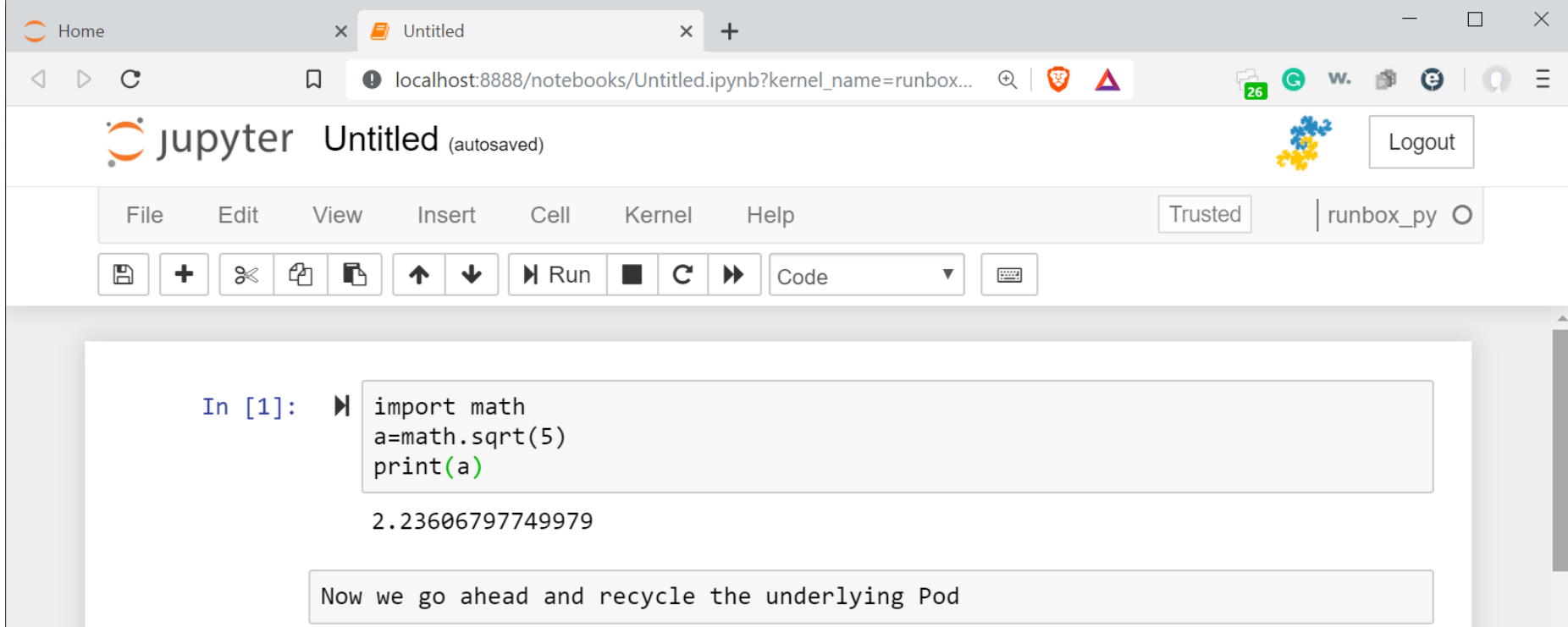

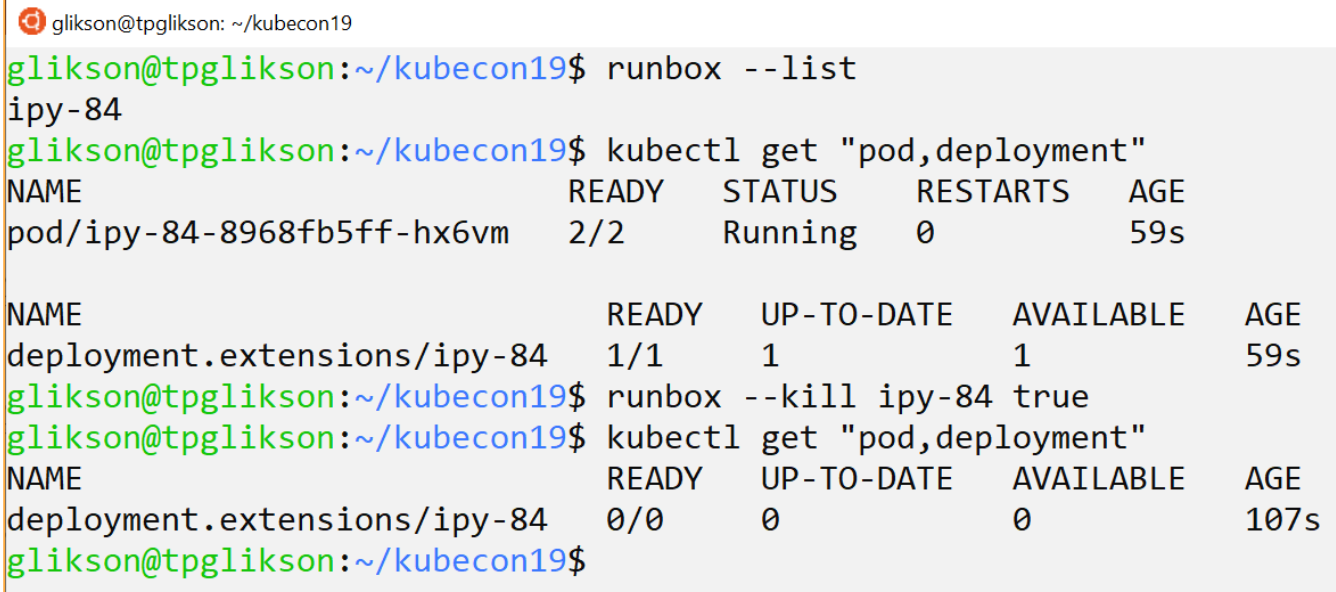

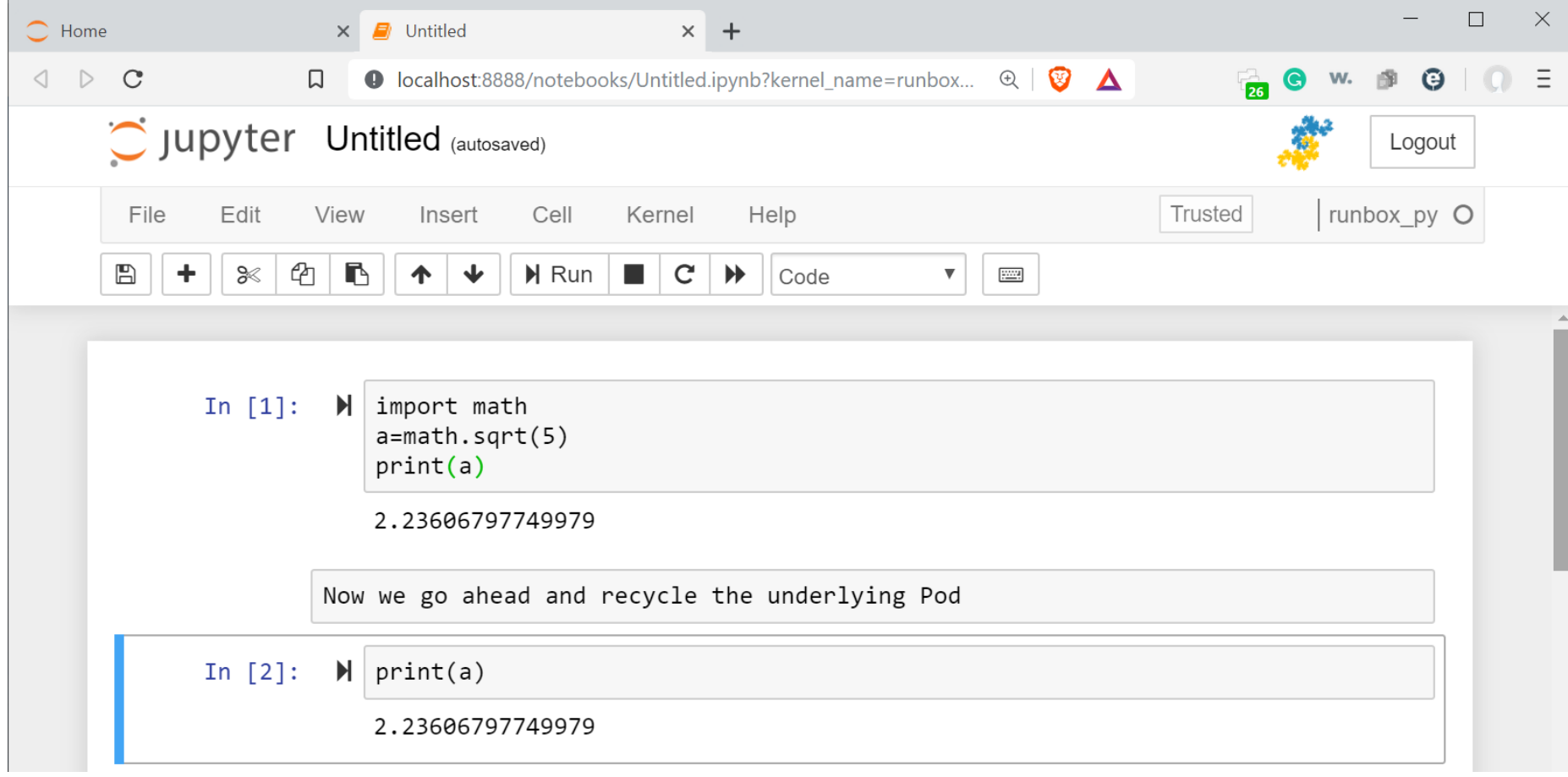

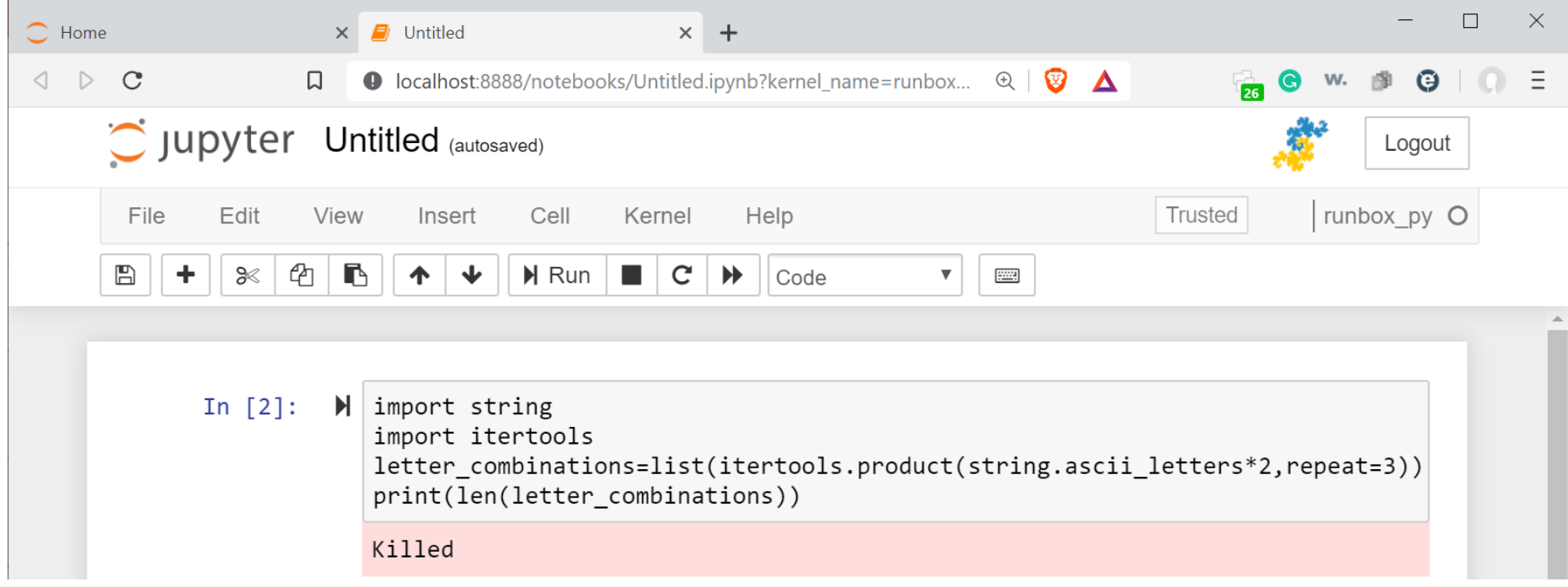

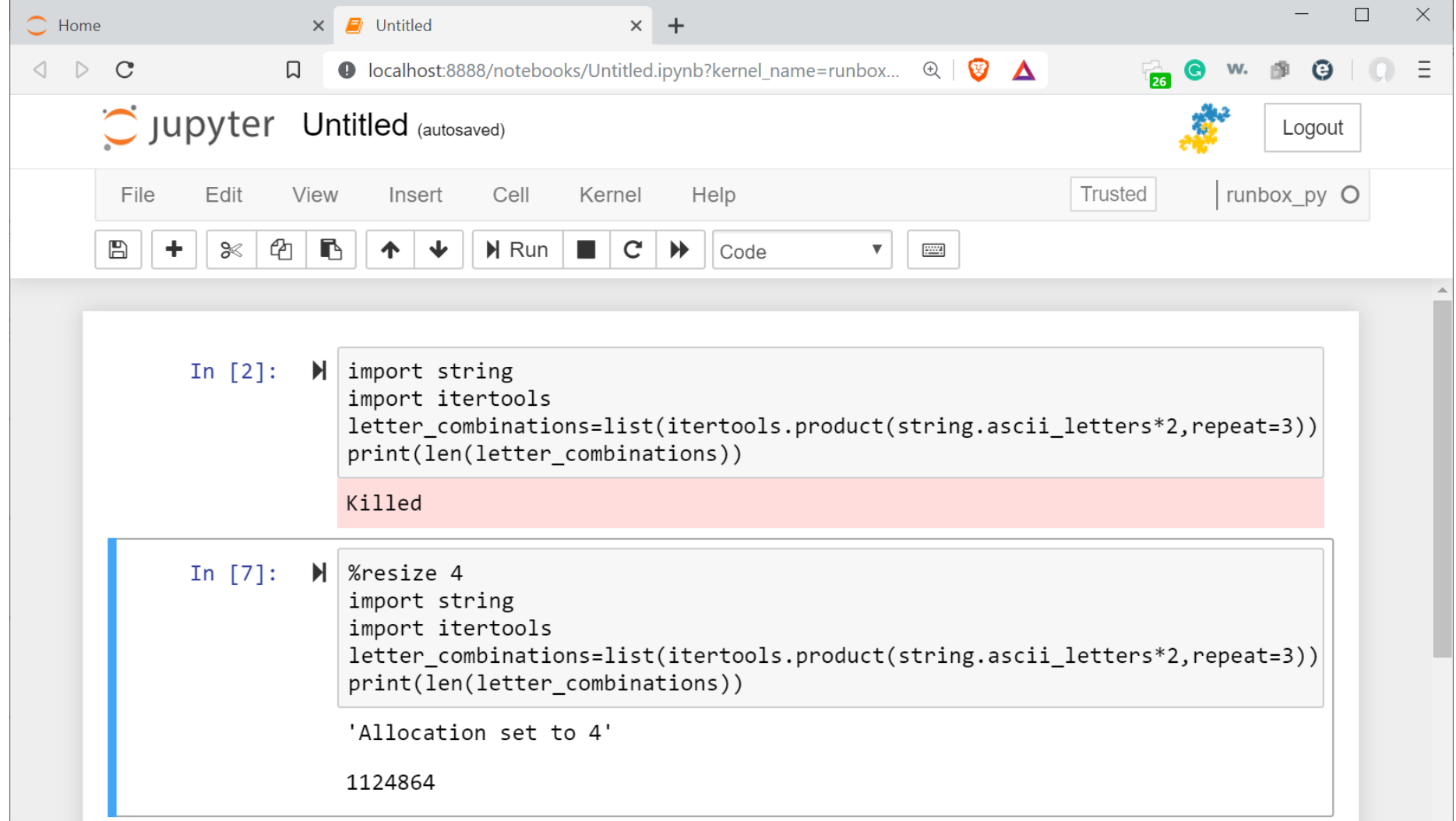

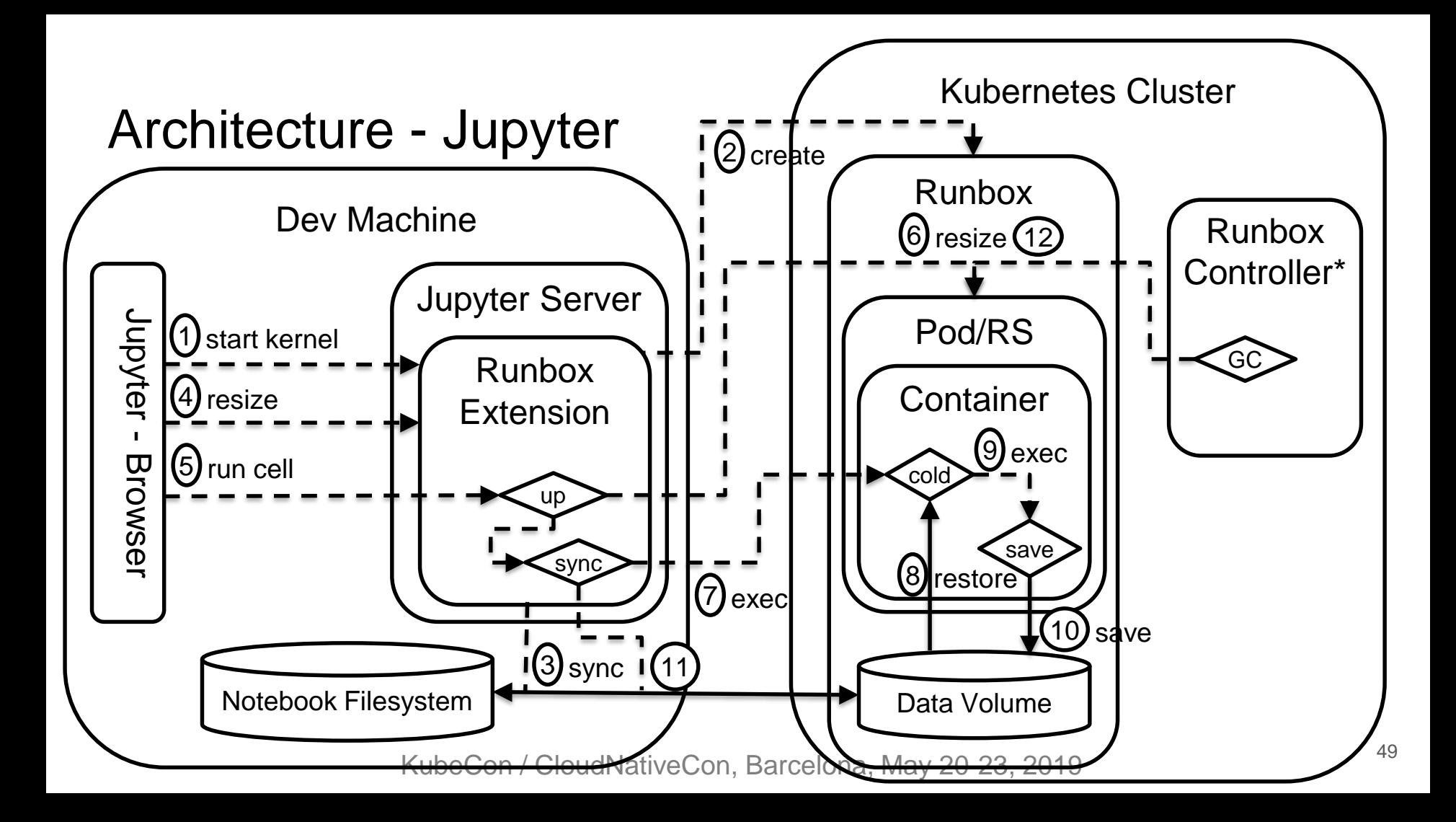

#### Design Details

- Special Jupyter Kernels, delegating execution to a K8s Pod using `kubectl exec`
	- E.g., scp-python, scp-bash
- State is persisted in a K8s volume attached to the Pod
	- Snapshot/restore in-memory state using `dill` in Python and `set/source` in Bash
	- Also, state is synchronized from/to the local machine via a side-car running unison
- Pod is scaled down (optionally, to zero) when nothing is executed
	- E.g., by scaling the containing ReplicaSet, or using in-place Pod vertical scaling (WIP)
	- Tradeoff between capacity for 'warm' containers and latency managed by dedicated controller
- When image changes (e.g., after `apt install`), a new image is committed
	- Using tags for versioning; docker-squash to remove redundant layers
- Magics to control the non-functional properties
	- E.g., resource allocation, whether or not image snapshot is needed, etc

#### Lessons Learned

- Kubernetes originally focused on scale-out workloads, but can also support scale-up
	- New kind of controller?
- Generic support for application-assisted snapshots could be useful
- For use-cases involving ephemeral compute, API for direct access to volumes could be useful

## **Outline**

- Introduction
	- Serverless
		- Serverless Compute
			- FaaS
			- Non-FaaS
- Our Use-Cases
	- Interactive Computing
	- **Deep Learning**
- Conclusions

#### Deep Learning

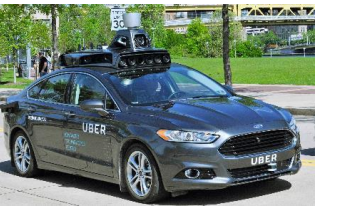

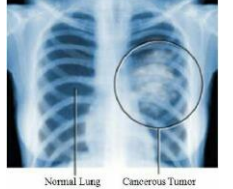

#### transportation medicine smart cities, security consumer games e-commerce

- Resource-intensive
	- (1) model training, (2) inference
- Frameworks: Tensorflow, Keras, PyTorch, etc.
	- 'Hot' research area new algorithms, frameworks, etc
- **Example application: Image Classification** 
	- Given a model + unlabeled example(s), predict label(s)
	- Compute-intensive, scale-out, can leverage GPUs

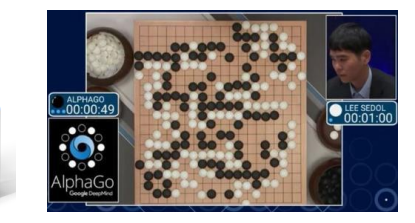

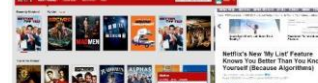

**EVERYTHING is a Recommendatio** 

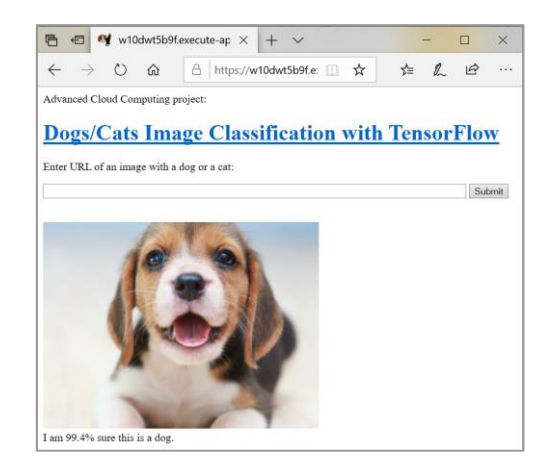

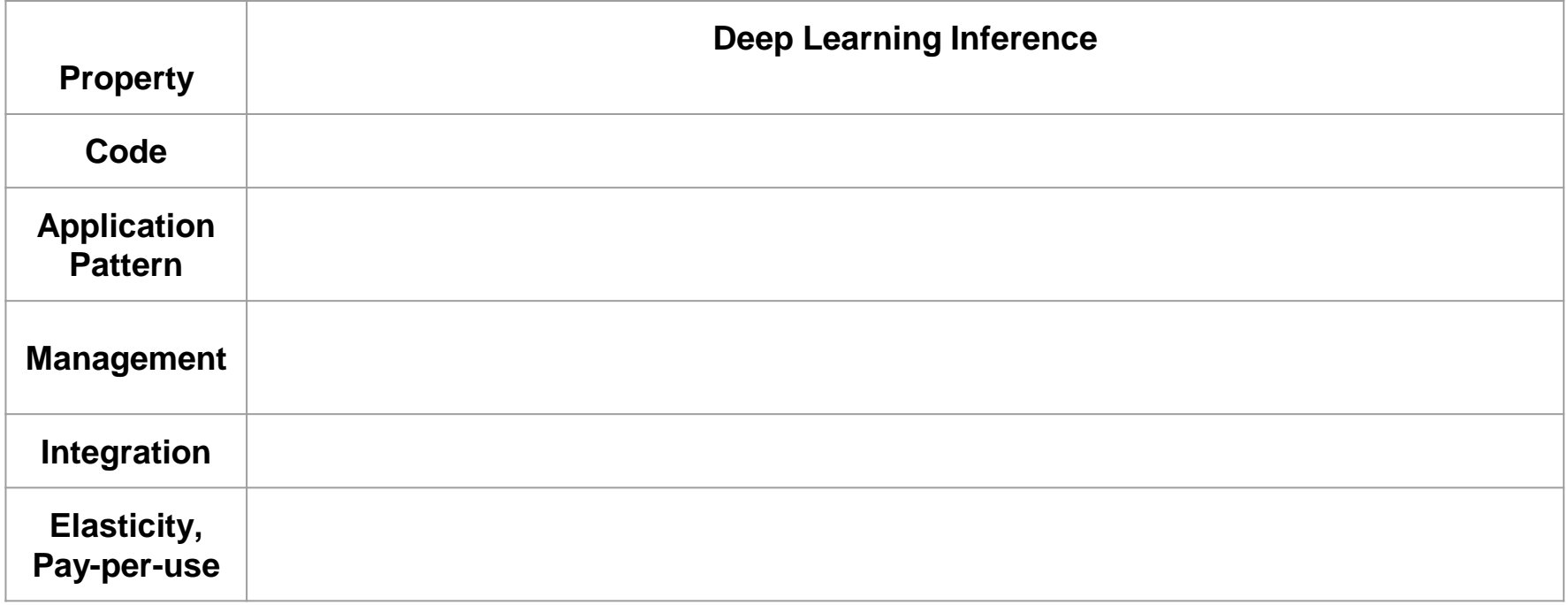

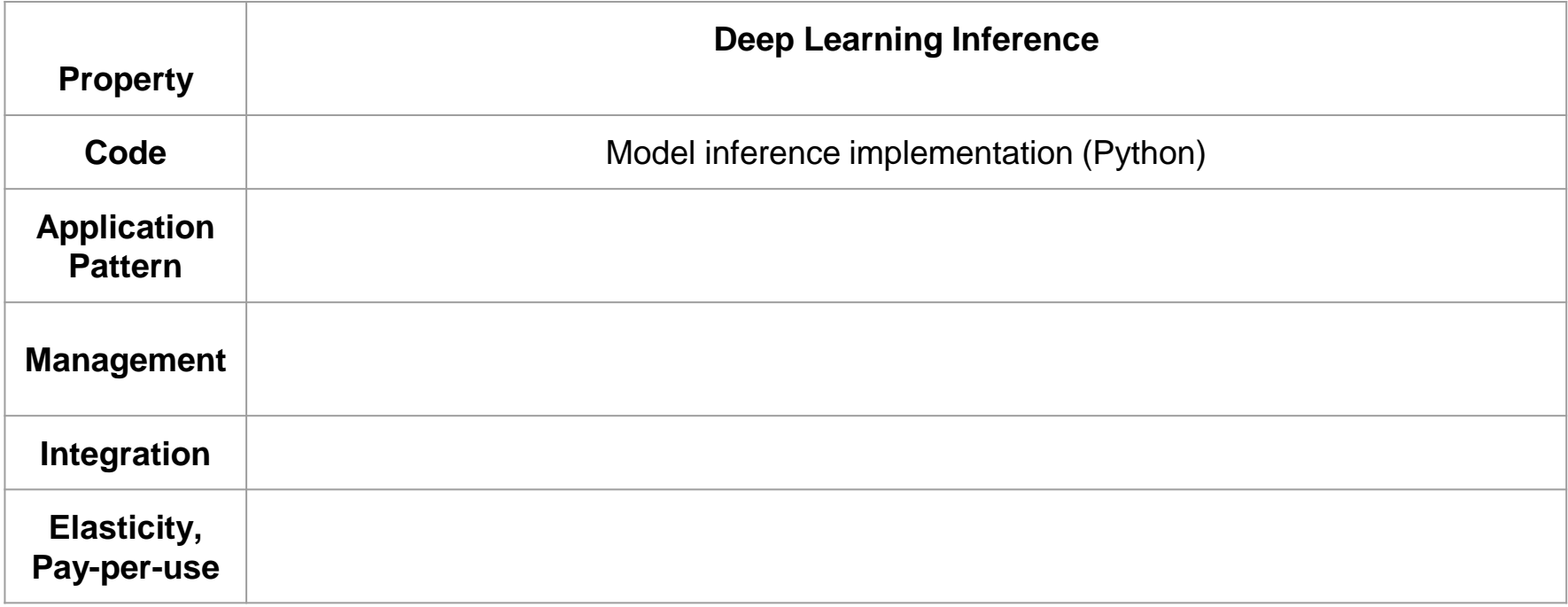

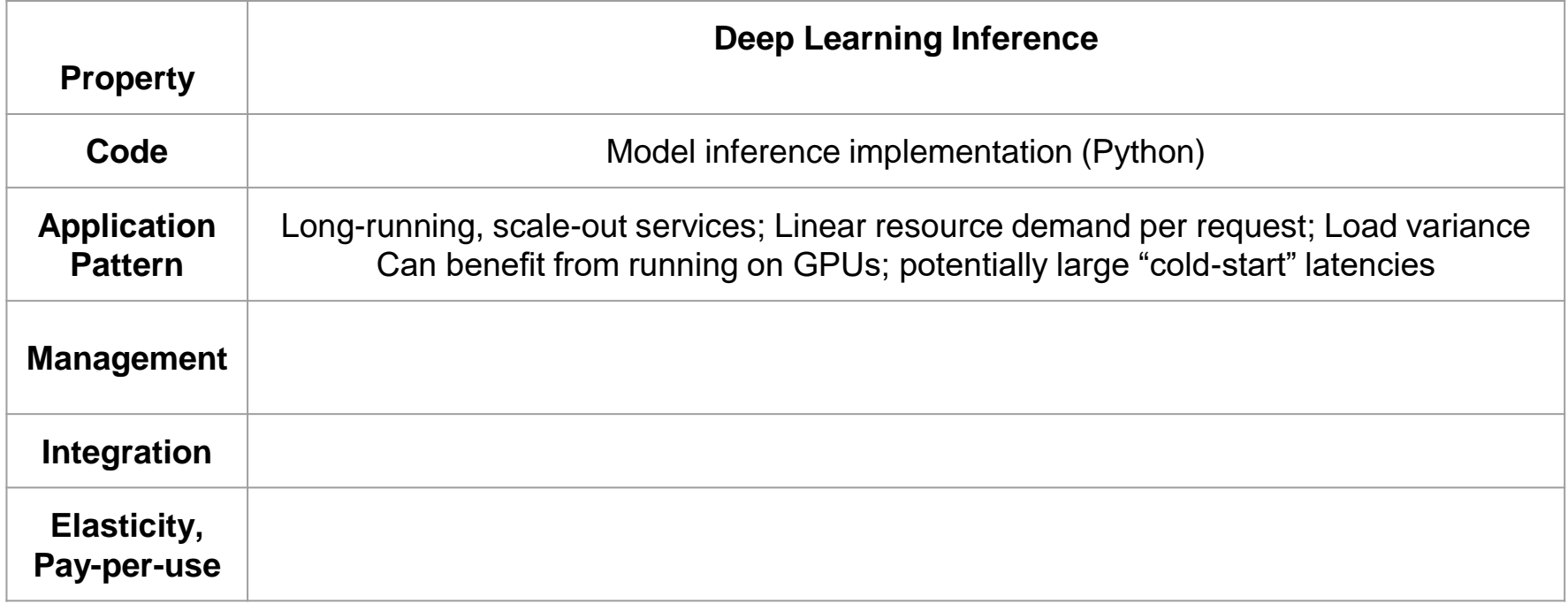

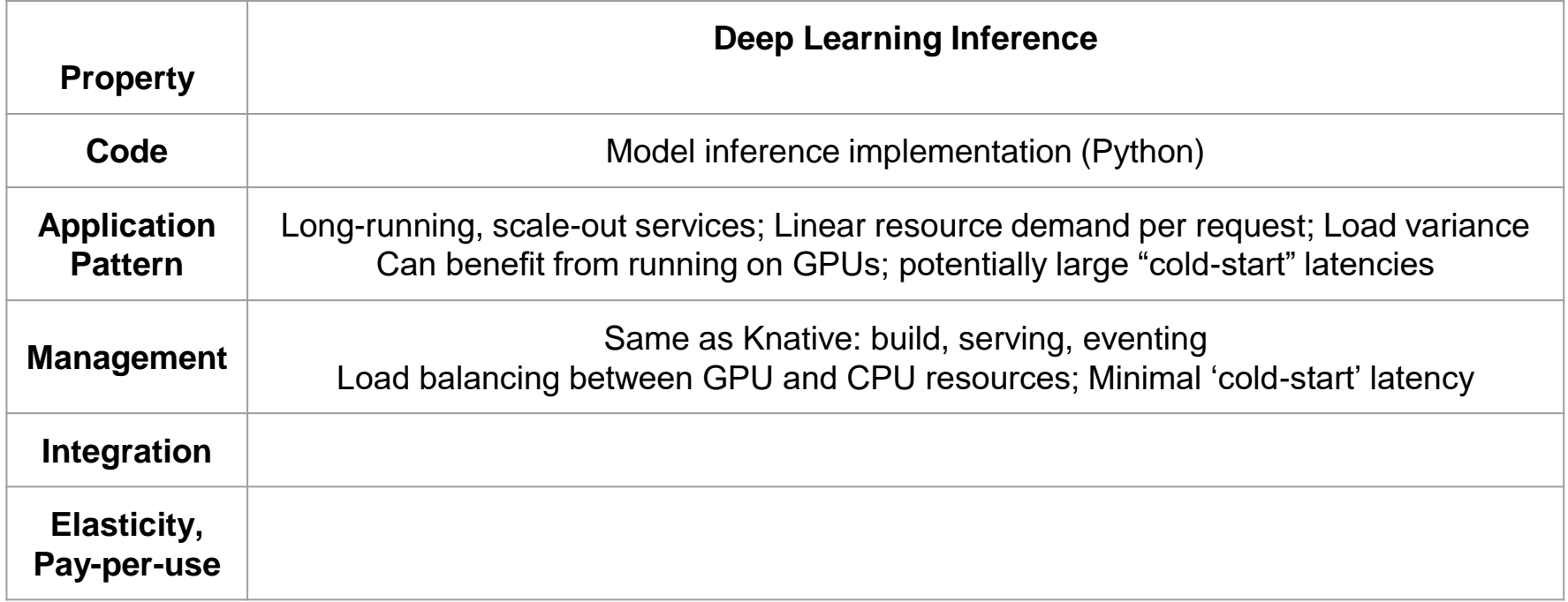

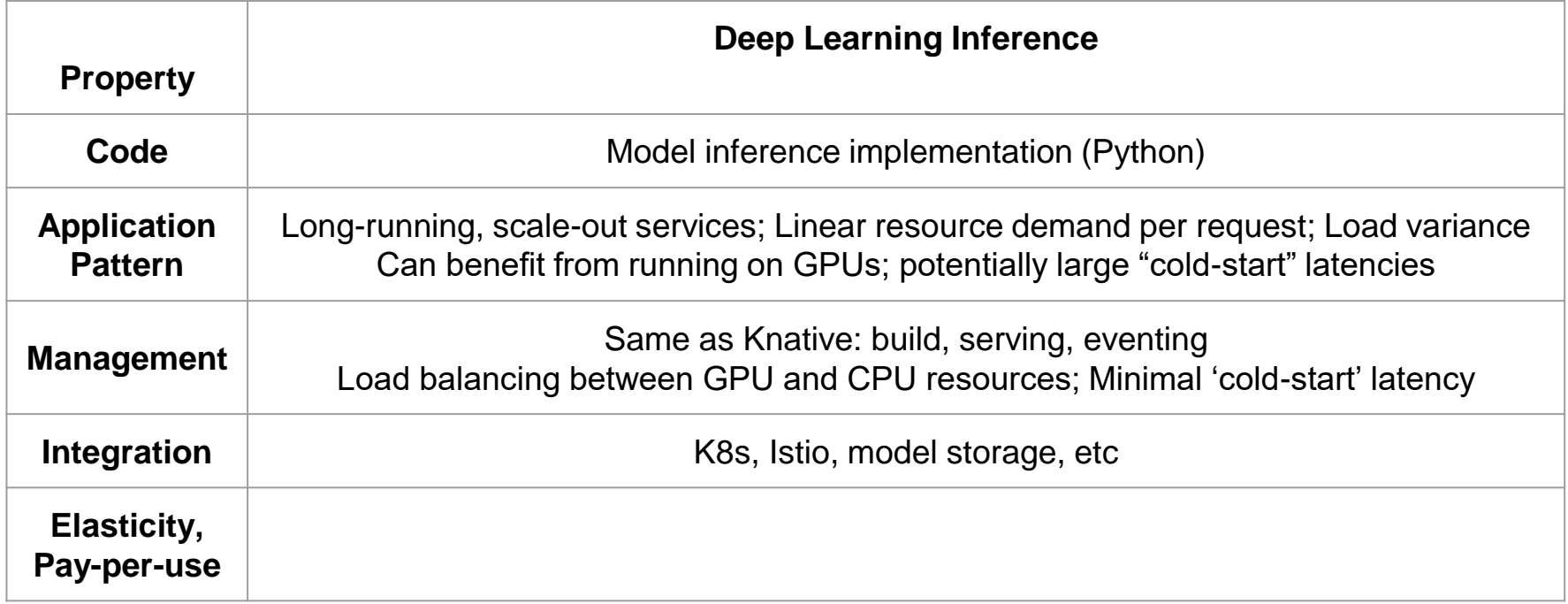

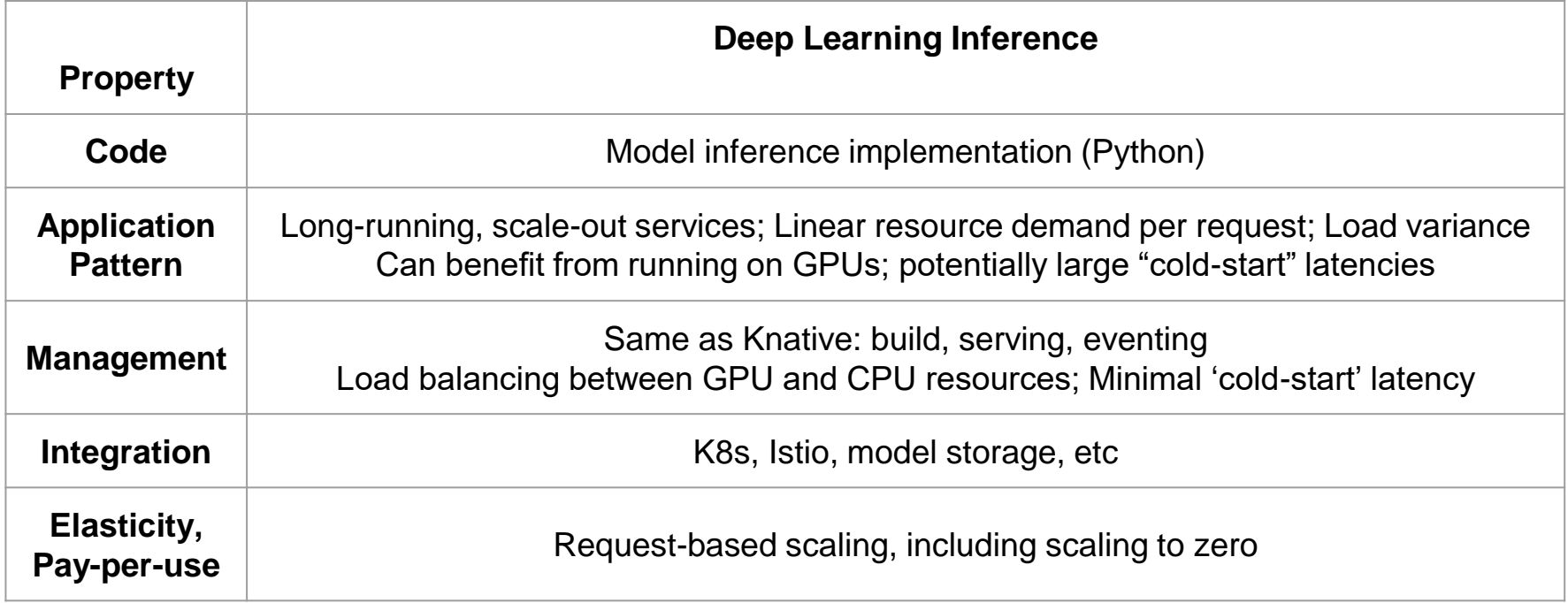

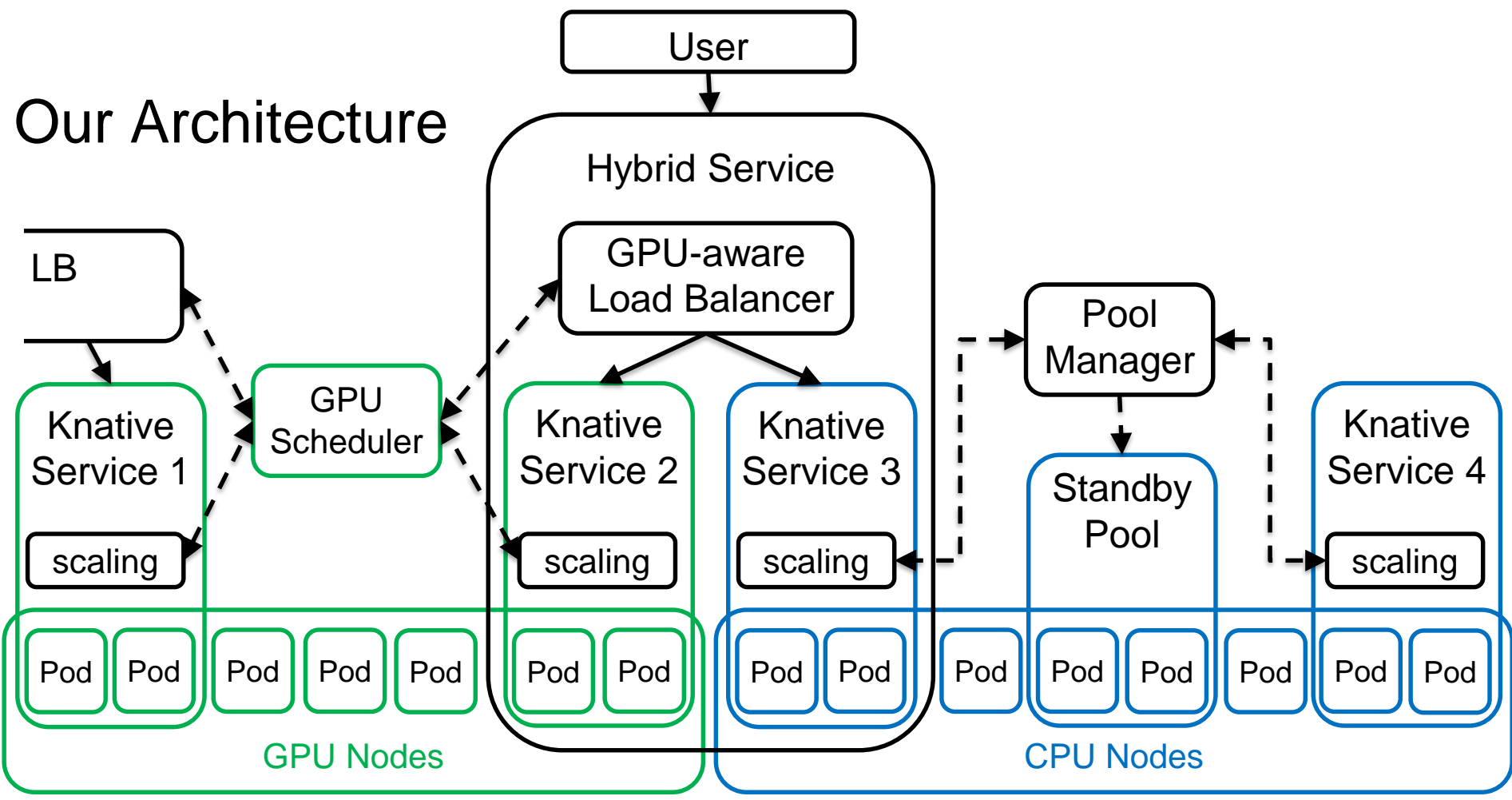

KubeCon / CloudNativeCon, Barcelona, May 20-23, 2019

#### Design Details

- Build: Automatically add HTTP interface
	- Augment the provided inference logic with a Django 'wrapper', then use Knative build to deploy it
- Load-balancing across GPU-enabled and CPU-only nodes
	- Patch Knative to support GPU resources
	- Based on model properties, indicate in the Knative service template whether a GPU is preferable
	- Two-level scheduling: 1 GPU service and 1 CPU service for each app; fair time-sharing of GPUs

#### ● Maintain a pool of 'warm' Pods

- "Pool" is a ReplicaSet with 'warm' (running) Pods
	- Size is adjusted dynamically by the Pool Controller (cluster utilization, estimated demand)
- Knative scaling logic consumes a warm Pod from the Pool instead of provisioning a new one
	- Pod "migration" is implemented by label manipulation + update of the Istio side-car via API

#### Lessons Learned

- Standardized HTTP wrappers can be used to deliver FaaS-like experience
	- Can leverage existing open source FaaS solutions (e.g., OpenWhisk)
- More fine-grained management of GPU resources would be beneficial
	- The overhead of 2-level scheduling is substantial
- For reuse of 'warm' Pods, stronger notion of 'similarity' between Pods is needed
	- E.g., same model version?
- Even pool of size 1 significantly reduces the chances of cold starts
	- Instead of pools, can we reuse priority classes and make Knative scaling logic adjust priorities?

## **Outline**

- Introduction
	- Serverless
		- Serverless Compute
			- FaaS
			- Non-FaaS
- Our Use-Cases
	- Deep Learning
	- Interactive Computing
- **Conclusions**

#### **Conclusions**

- $\bullet$  "Serverless" = BYOC + elasticity + distraction-free
- "Serverless" derives different requirements for different workloads
- Lots of opportunities to deliver 'serverless' experience for new workloads!
	- Knative can be enhanced to achieve "serverless" goals for DL inference (KFserving?)
	- SCP for Interactive Computing requires new capabilities on top of Kubernetes

## Questions? Ideas? Suggestions?

• alex.glikson at gmail.com